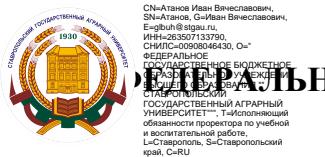

**ПЕДЕРАЛЬНОЕ ГОСУДАРСТВЕННОЕ БЮДЖЕТНОЕ ОБРАЗОВАТЕЛЬНОЕ УЧРЕЖДЕНИЕ ВЫСШЕГО ОБРАЗОВАНИЯ**

## **СТАВРОПОЛЬСКИЙ ГОСУДАРСТВЕННЫЙ АГРАРНЫЙ УНИВЕРСИТЕТ**

**УТВЕРЖДАЮ: Декан инженерно-технологического факультета, к.т.н., доцент**

 **Е. В. Кулаев** 

**1\_ г. «24» мая 2022г.**

## **Рабочая программа дисциплины**

# **Б1.О.33 СИСТЕМЫ АВТОМАТИЗИРОВАННОГО ПРОЕКТИРОВАНИЯ**

Шифр и наименование дисциплины по учебному плану

## **23.03.03 Эксплуатация транспортно-технологических машин и комплексов**

Код и наименование направления подготовки/специальности

**Сервис транспортно-технологических машин и комплексов**

Наименование профиля подготовки/специализации/магистерской программы

**Бакалавр**

Квалификация выпускника

## **Очная, заочная**

Формы обучения

**2022**

год набора на ОП

Ставрополь, 2022

## 1. Цели дисциплины

Целями освоения дисциплины «Системы автоматизированного проектирования» изучение систем автоматизированного конструирования и проектирования технологических процессов, позволяющих модернизировать, разрабатывать и конструировать сложные технологические линии и механизмы машиностроительной промышленности в более короткие сроки. При изучении дисциплины «Системы автоматизированного проектирования» формируется у студентов комплекс знаний в применении стандартных офисных программ для оформления технических документов. Овладеть основами использования в расчетах и конструировании деталей и механизмов и обеспечить приобретение студентами теоретических и практических навыков в решении задач по автоматизации проектноконструкторских работ.

## 2. Перечень планируемых результатов обучения по дисциплине, соотнесенных с планируемыми результатами освоения образовательной программы

Процесс изучения дисциплины направлен на формирование следующих компетенций ОП ВО и овладение следующими результатами обучения по дисциплине:

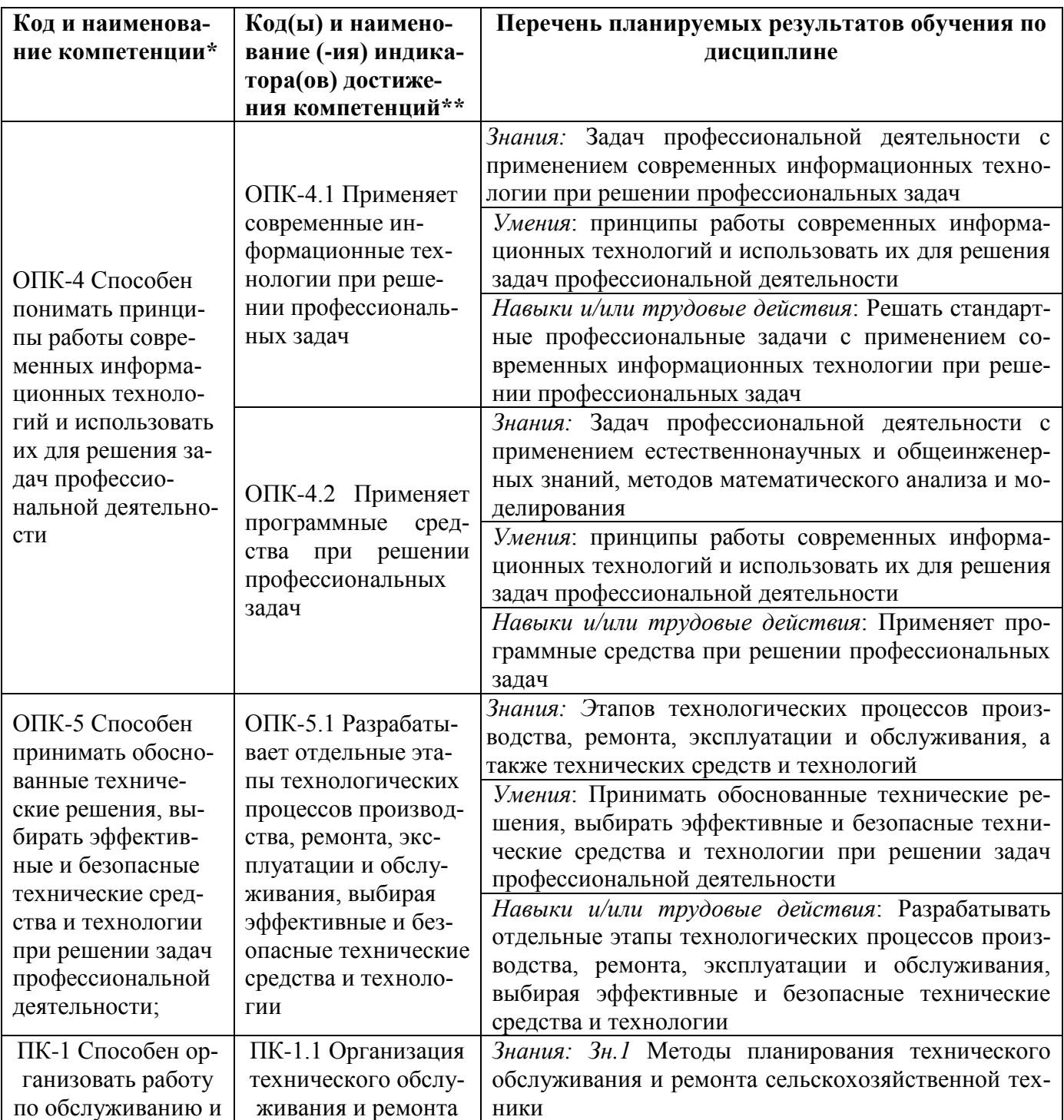

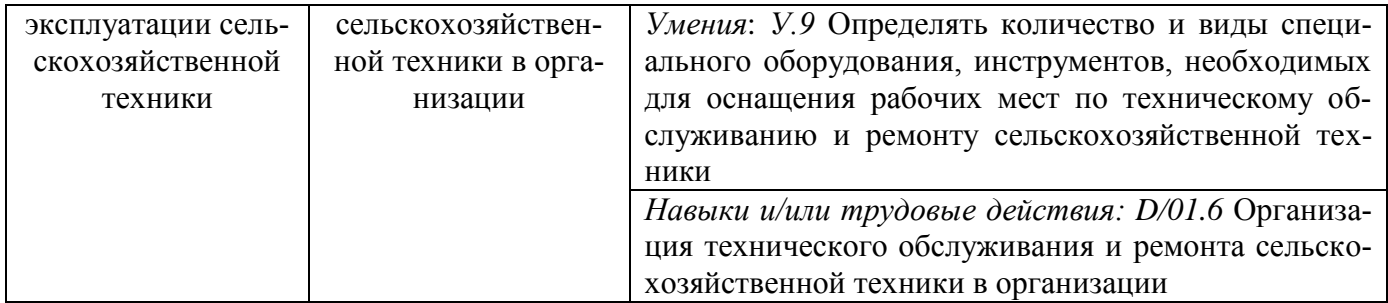

## 3. Место дисциплины в структуре образовательной программыбакалавриата

Лисциплина Б1.0.33 «Системы автоматизированного проектирования» является лисциплиной вариативной части дисциплин ФГОС ВО.

Изучение дисциплины осуществляется:

- студентами очной формы обучения - в 3 семестре;

- студентами заочной формы обучения - на 3 курсе.

Для освоения дисциплины «Системы автоматизированного проектирования» студенты используют знания, умения и навыки, полученные во время изучения предшествующих дисциплин:

- Математика

- Информатика

- Начертательная геометрия и инженерная графика

-Информационные технологии

Освоение дисциплины «Системы автоматизированного проектирования» является необходимой основой для последующего изучения следующих дисциплин:

- «Теория механизмов и машин»;

- «Детали машин и основы конструирования»;

- «Проектирование предприятий технического сервиса».

## 4. Объем дисциплины в зачетных единицах с указанием количества академических часов, выделенных на контактную работу с обучающихся с преподавателем (по видам учебных занятий) и на самостоятельную работу обучающихся

Общая трудоемкость дисциплины «Системы автоматизированного проектирования» в соответствии с рабочим учебным планом и ее распределение по видам работ представлены ниже.

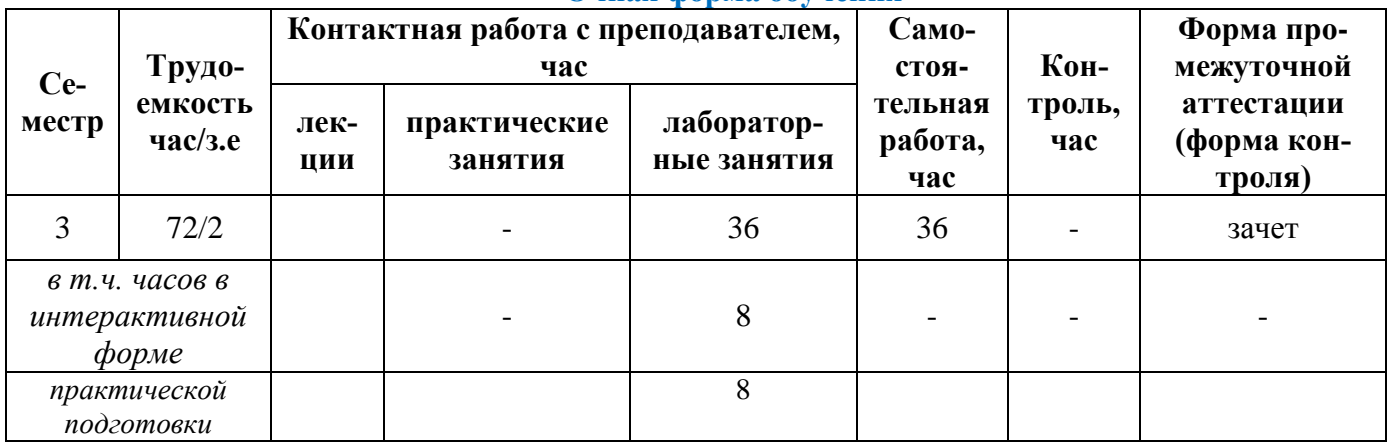

#### Очная форма обучения

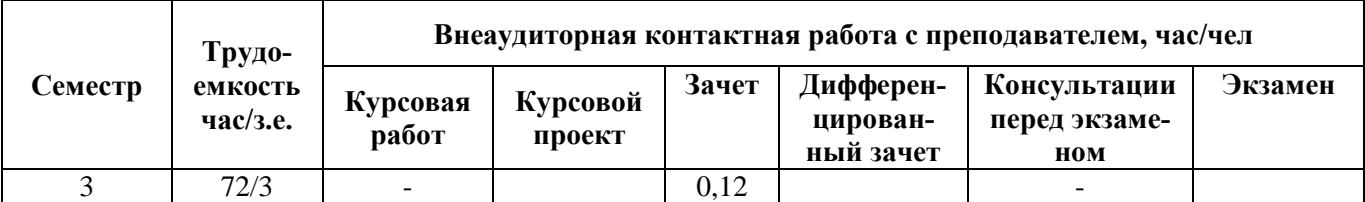

## **Заочная форма обучения**

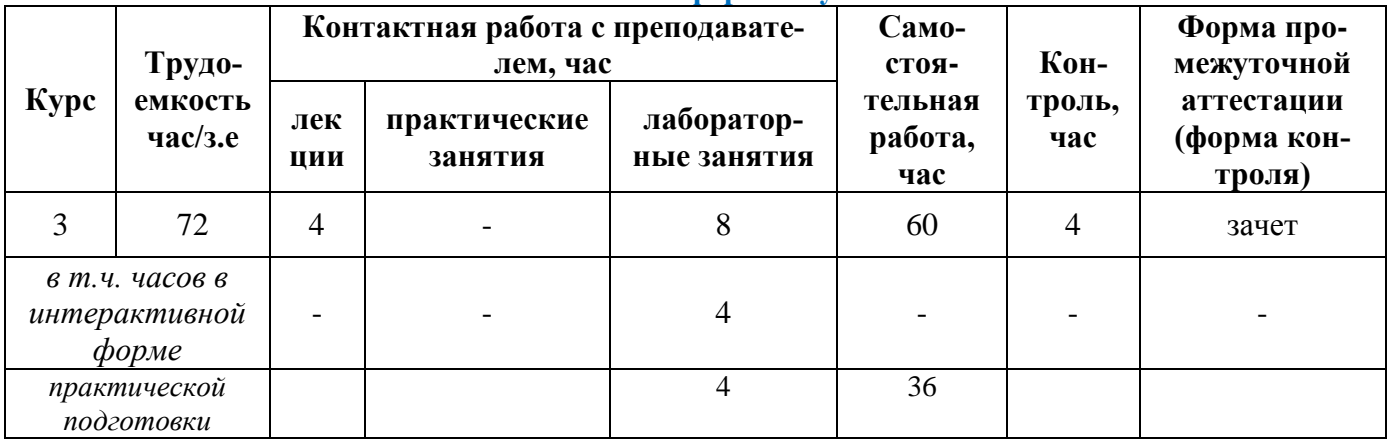

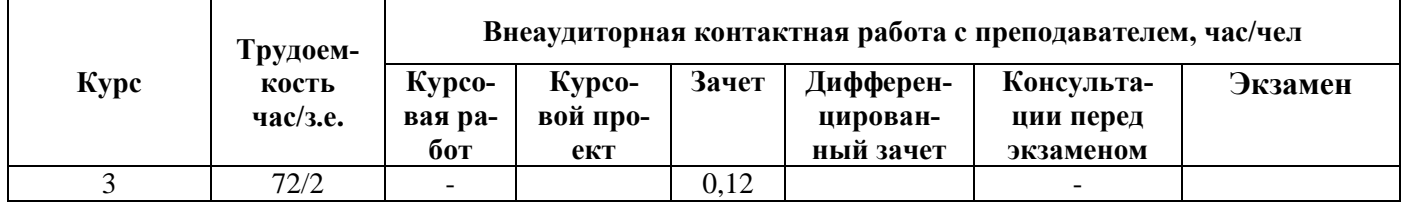

## **Очно-заочная форма обучения**

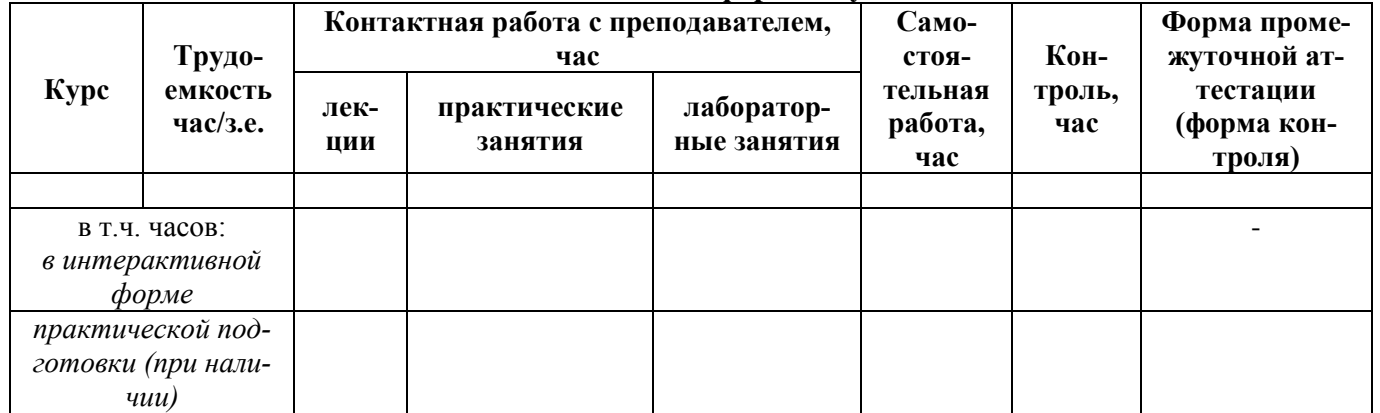

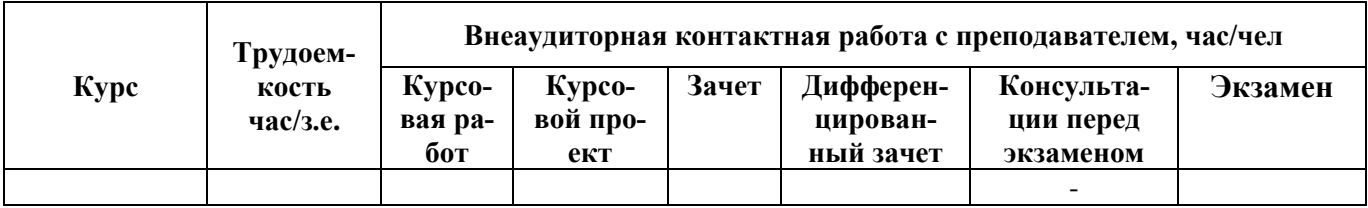

# 5. Содержание дисциплины, структурированное по темам (разделам) с указанием отведенного на них количества академических часов и видов учебных занятий Очная форма обучения

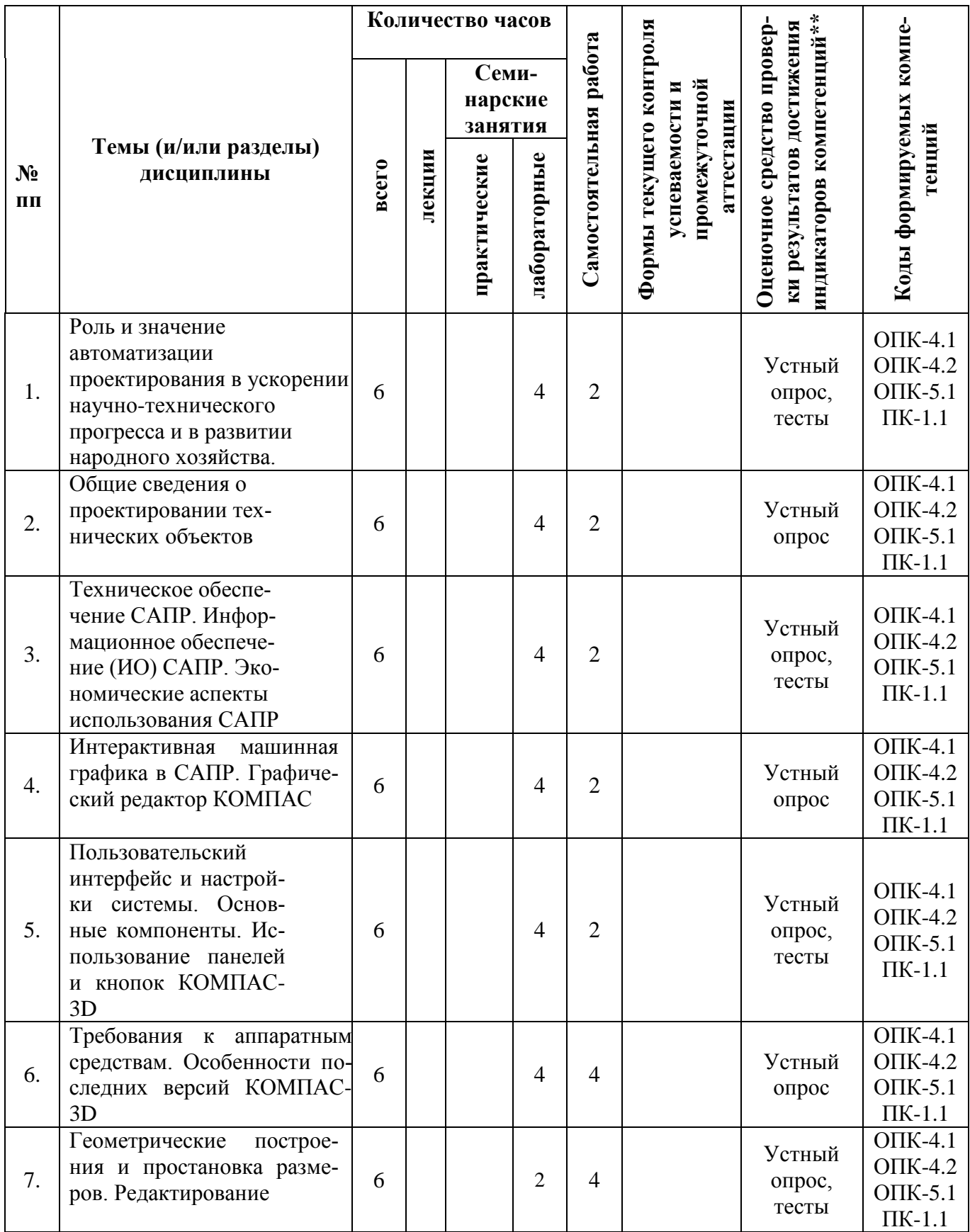

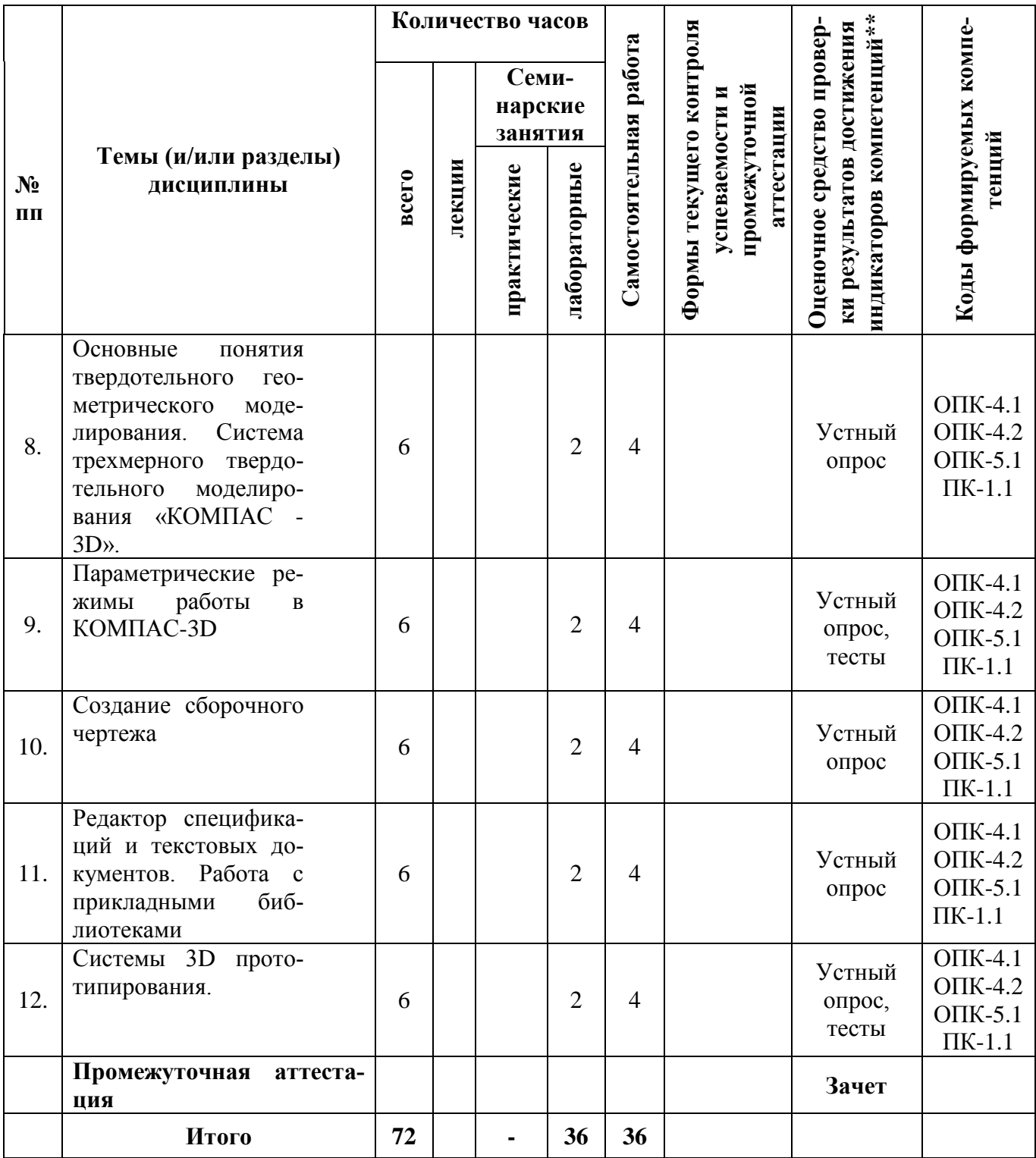

## Заочная форма обучения

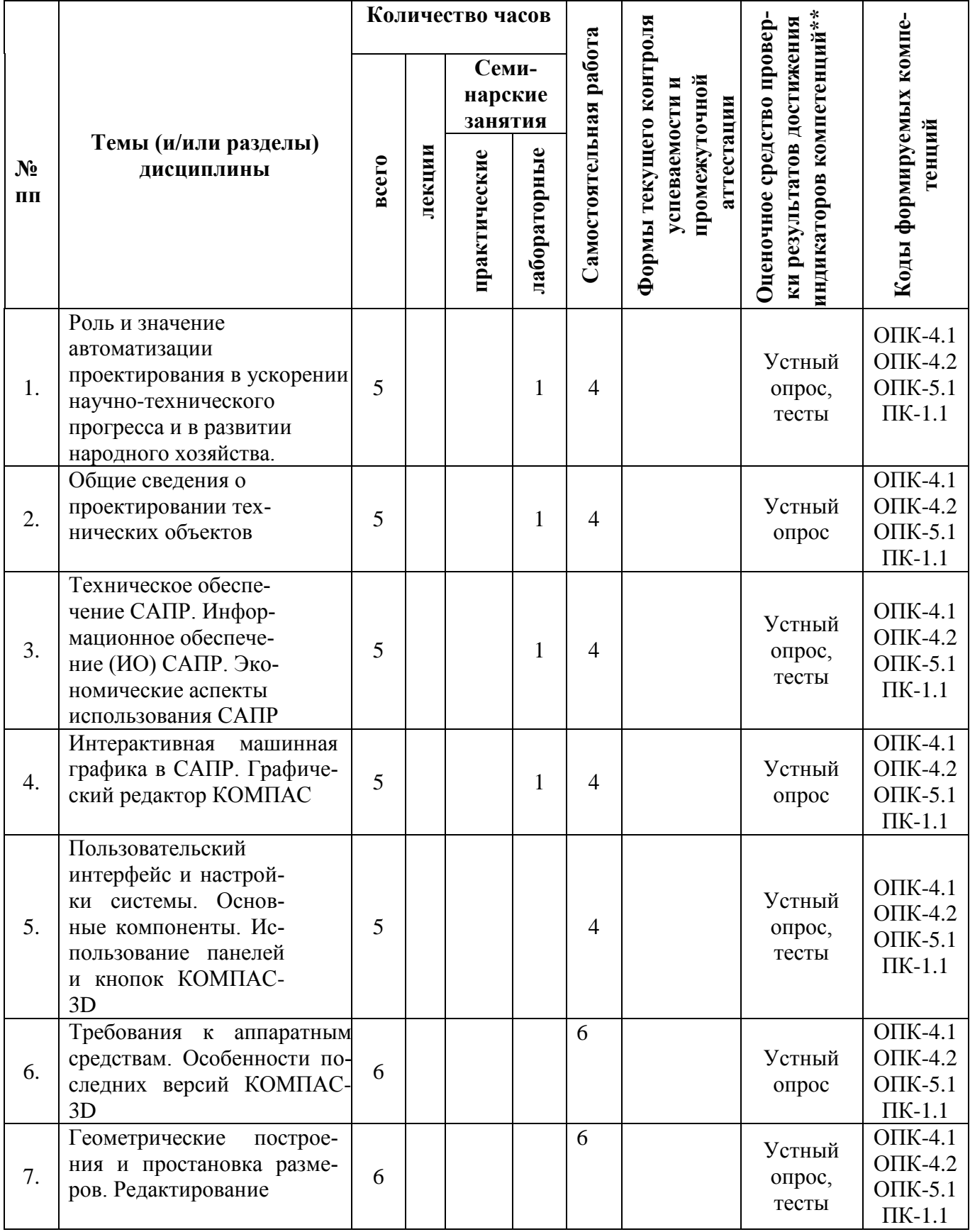

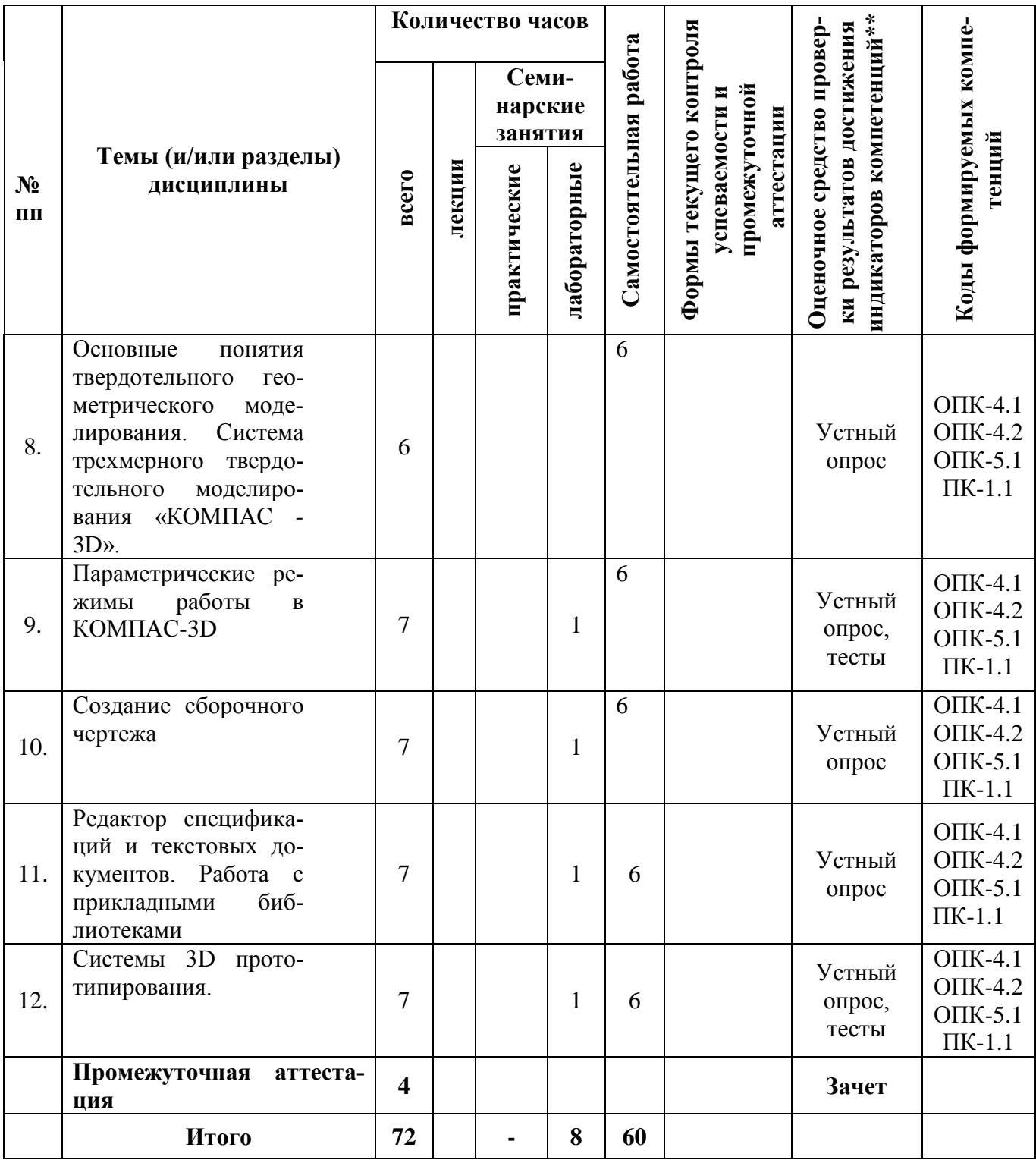

**5.1. Лекционный курс** *с указаниемвидов интерактивной формы проведения занятий\** Лекции не предусмотрены.

## **5.2. Семинарские (практические, лабораторные) занятия с указанием видов проведения занятий в интерактивной форме\* \***

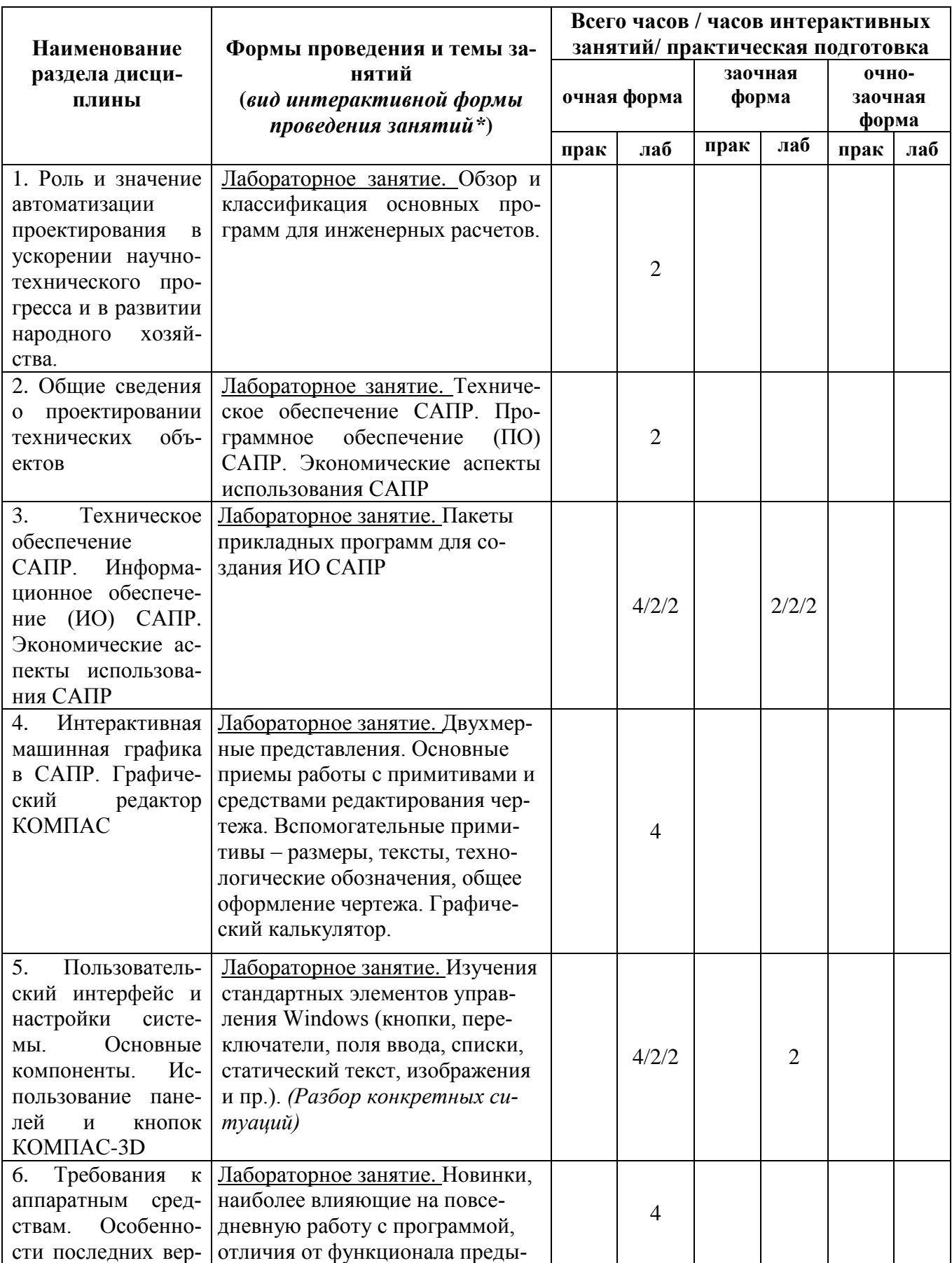

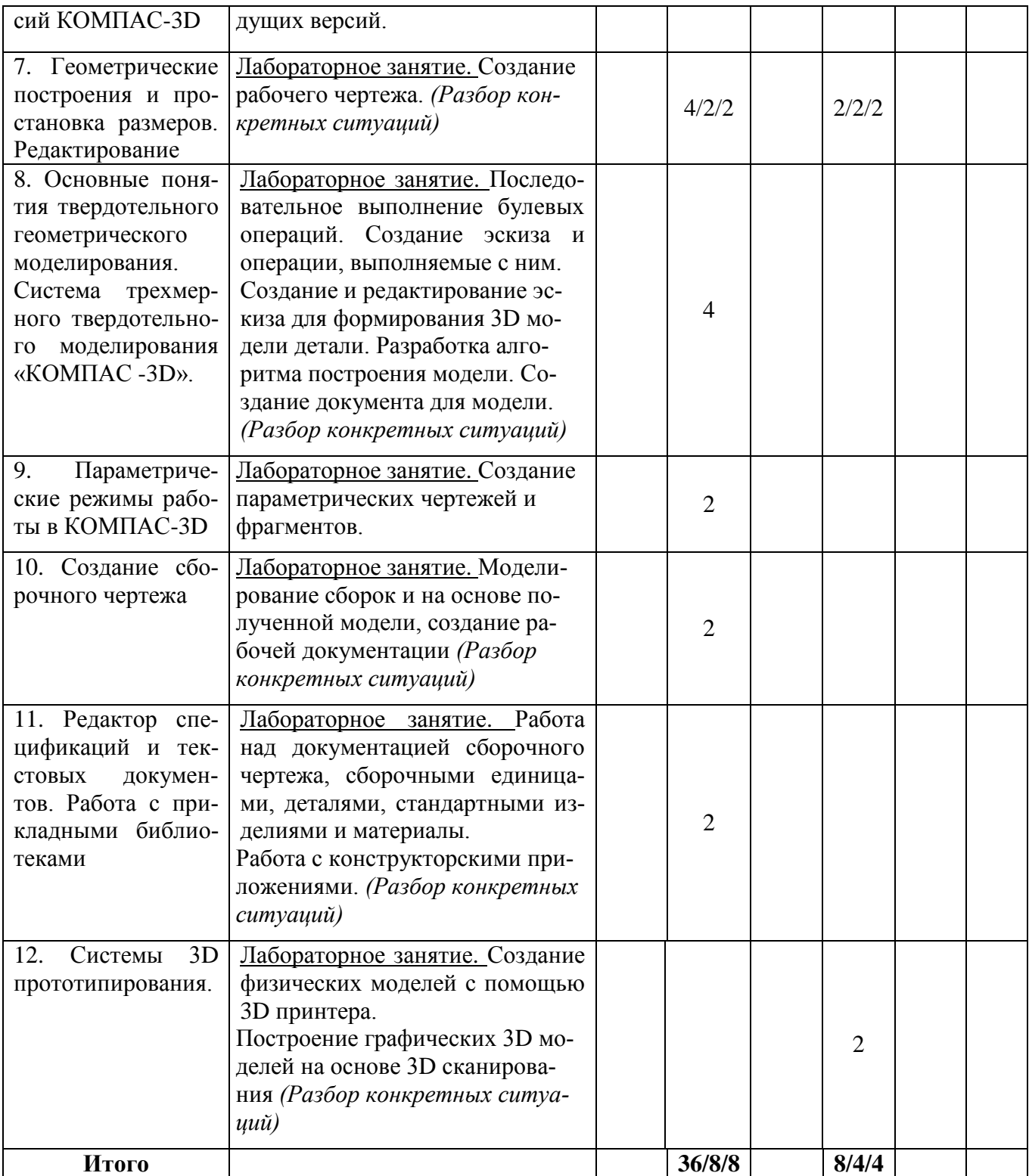

## **5.4. Самостоятельная работа обучающегося**

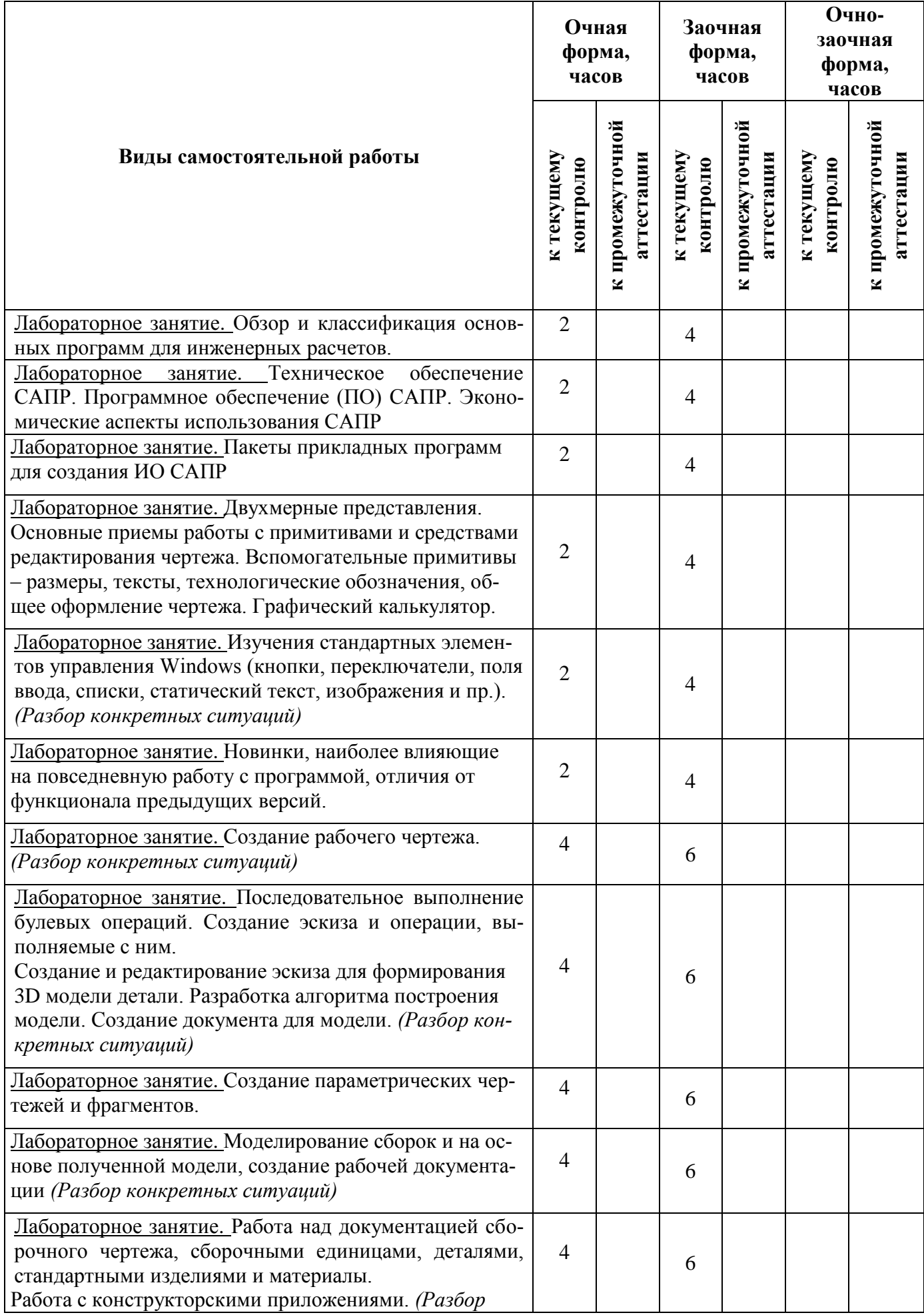

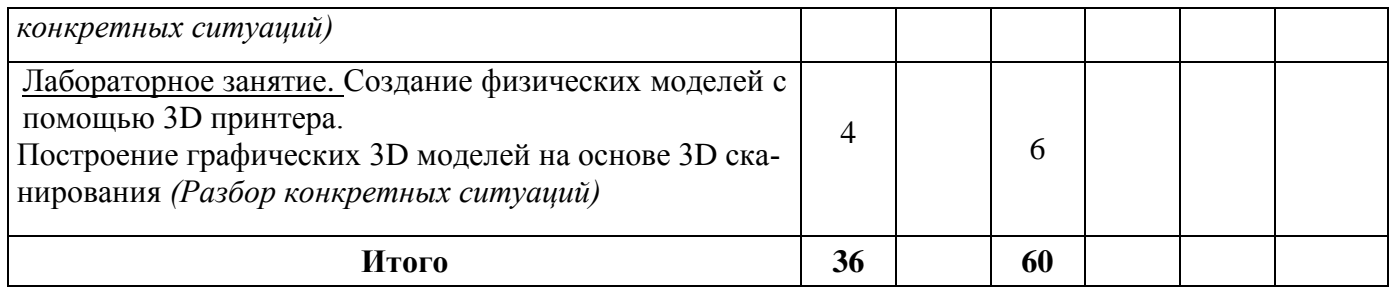

## **6. Перечень учебно-методического обеспечения для самостоятельной работы обучающихся по дисциплине**

ЭБС Университетская библиотека ONLINE: Малюх В.Н. Введение в современные САПР: Монография. – М.: ДМК Пресс, 2010. – 188 с.

ЭБС Университетская библиотека ONLINE: Ганин Н. Б. Проектирование в системе КОМ-ПАС-3D V11 : учебное пособие / Н. Б. Ганин. - М.: ДМК Пресс, 2020. - 773 с.

ЭБС Университетская библиотека ONLINE: Малюх В.Н. Введение в современные САПР: Монография. – М.: ДМК Пресс, 2010. – 188 с.

ЭБС Университетская библиотека ONLINE: Концевич В.Г. Твердотельное моделирование в Autodesk Inventor. - М.: ДМК Пресс, 2007. – 670 с.

Для успешного освоения дисциплины, необходимо самостоятельно детально изучить темы дисциплины по рекомендуемым источникам информации:

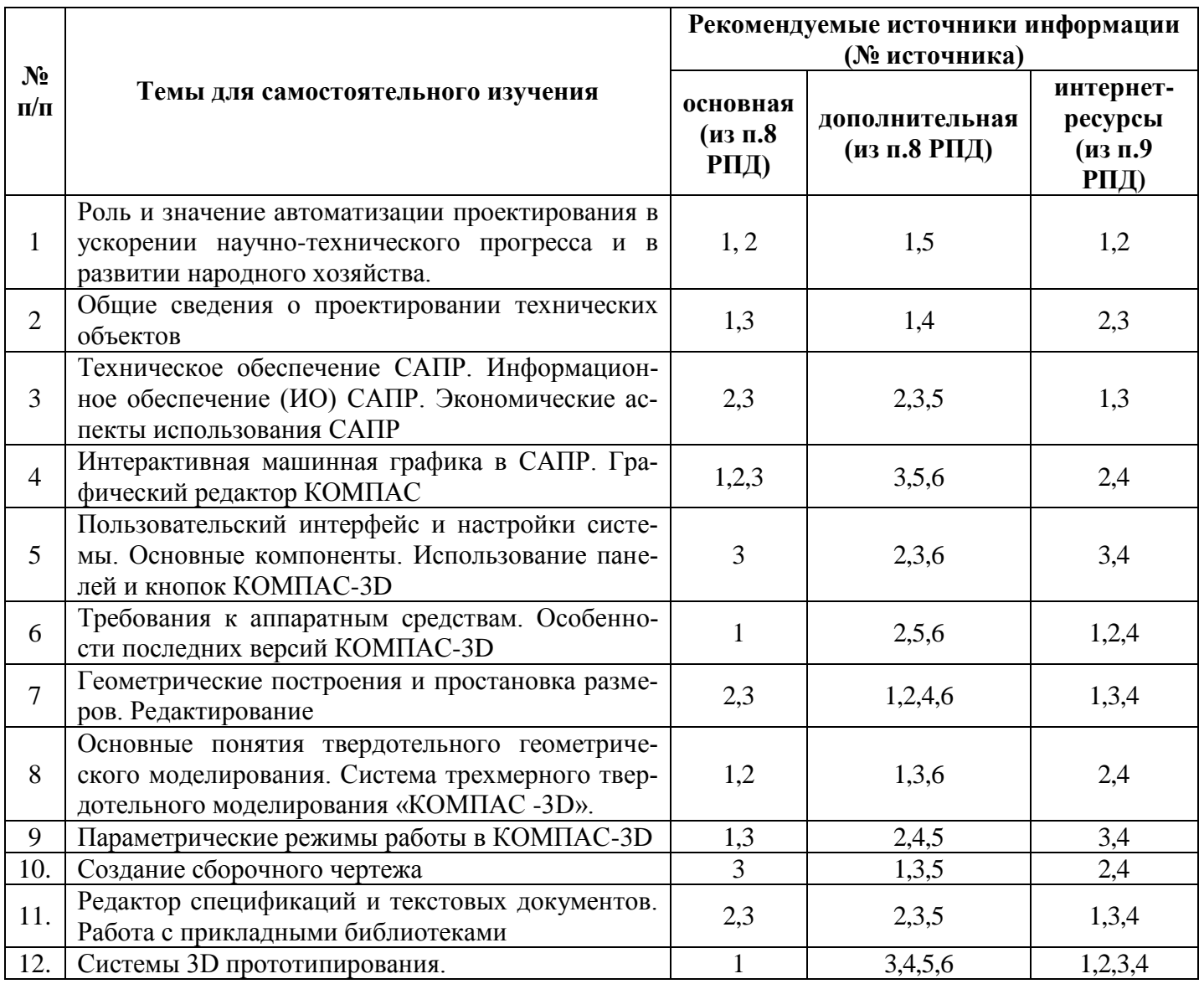

**7. Фонд оценочных средств для проведения промежуточной аттестации обучающихся по дисциплине «**Системы автоматизированного проектирования»

## **7.1 Перечень компетенций с указанием этапов их формирования в процессе освоения образовательной программы**

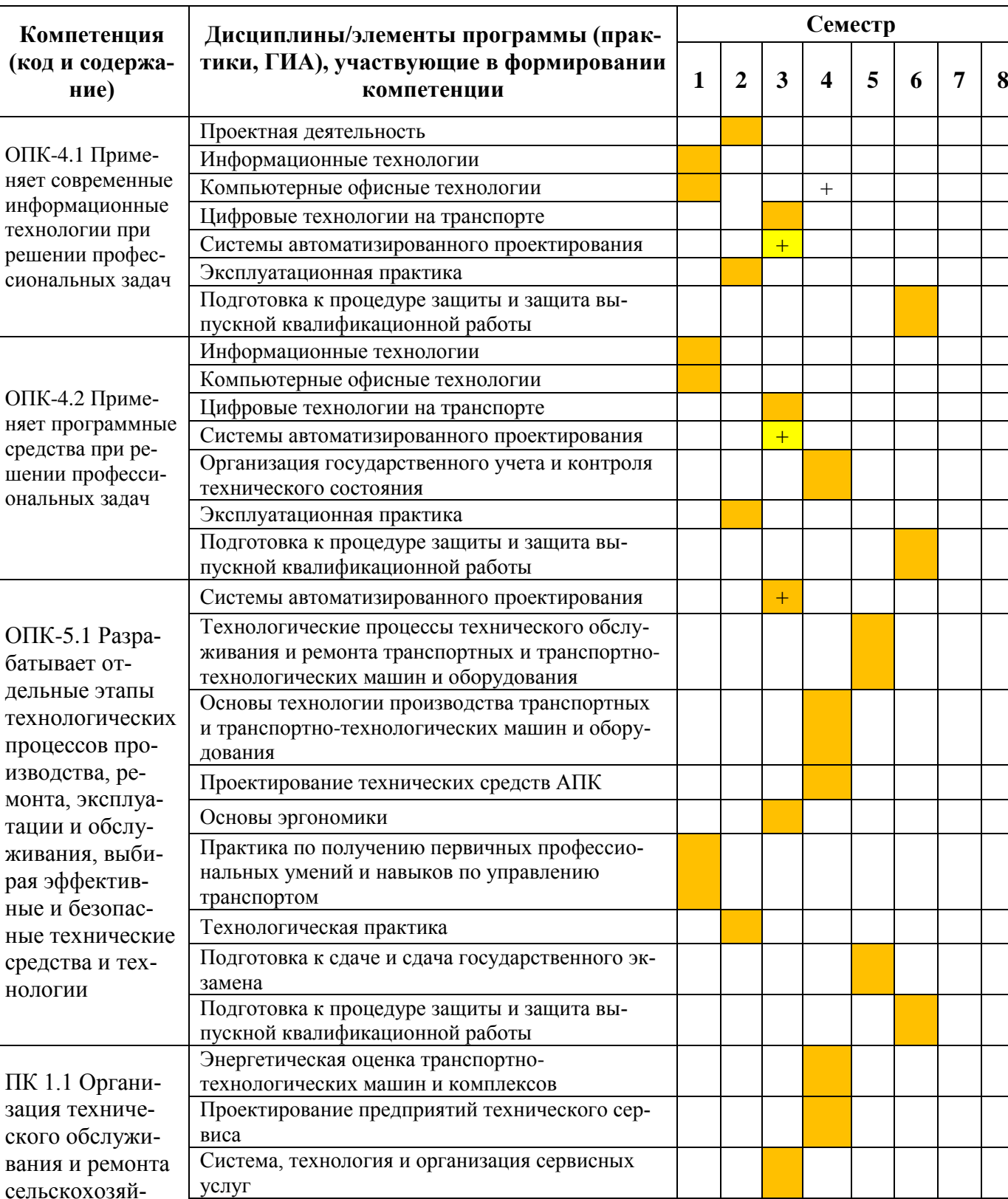

Системы автоматизированного проектирования  $\|\cdot\|$ 

Технологические процессы технического обслуживания и ремонта транспортных и транспортно-

технологических машин и оборудования

ственной техники в организа-

ции

## **Очная форма обучения**

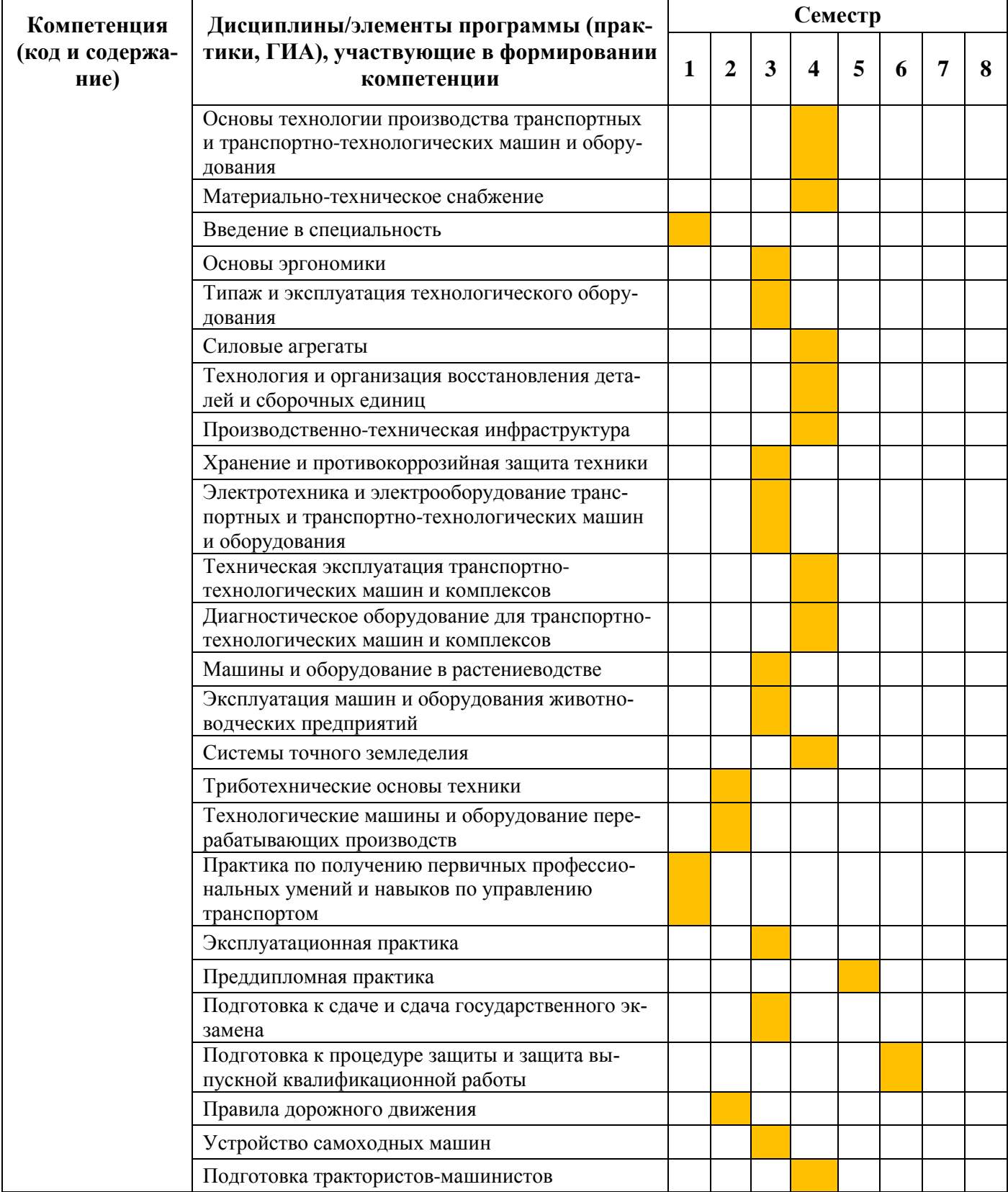

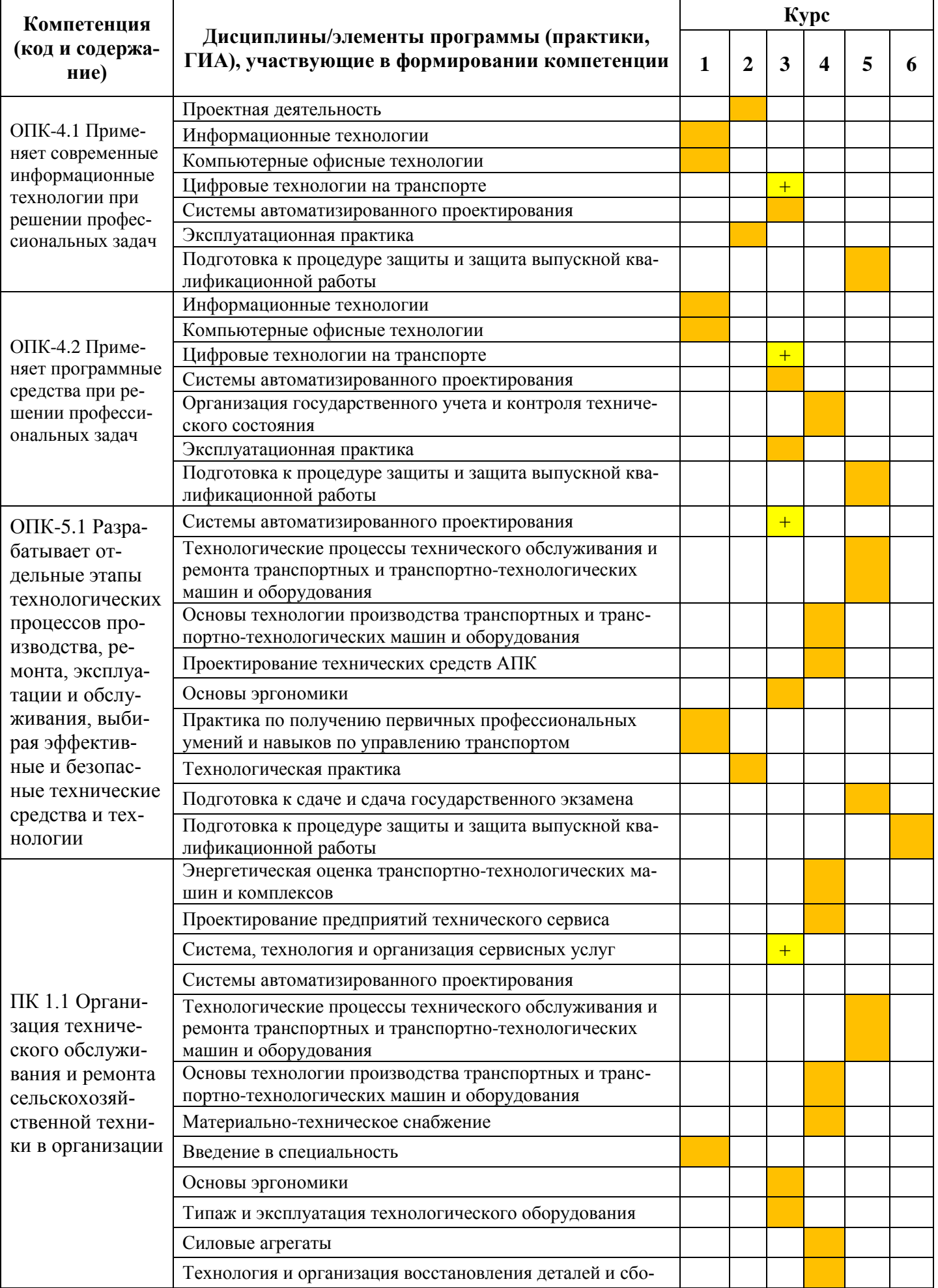

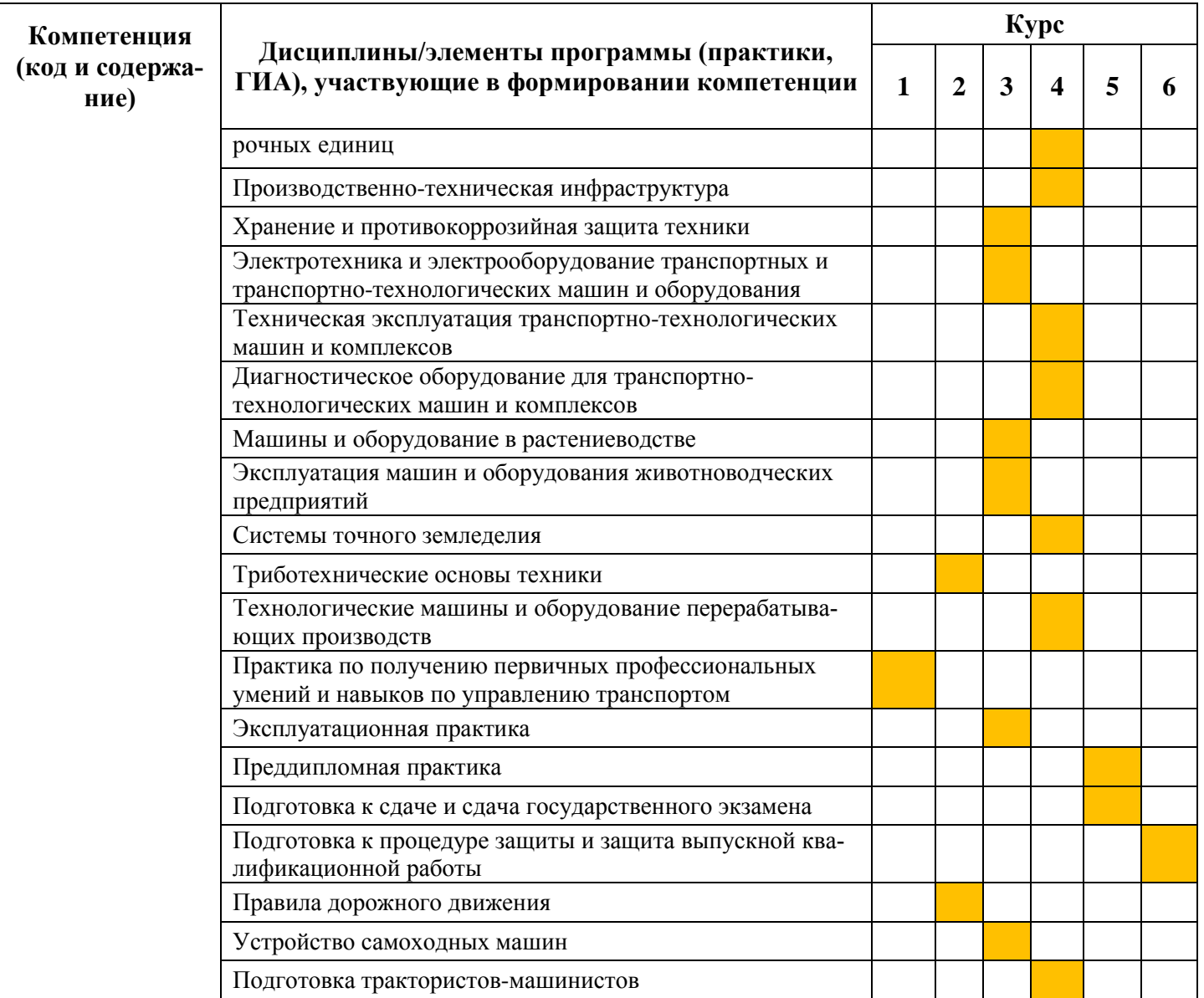

7.2. Критерии и шкалы оценивания уровня усвоения индикатора компетенций, определяющие процедуры оценивания знаний, умений, навыков и (или) опыта деятельности

Оценка знаний, умений и навыков и (или) опыта деятельности, характеризующих этапы формирования компетенций по дисциплине «Сопротивление материалов» проводится в форме текущего контроля и промежуточной аттестации.

Текущий контроль проводится в течение семестра с целью определения уровня усвоения обучающимися знаний, формирования умений и навыков, своевременного выявления преподавателем недостатков в подготовке обучающихся и принятия необходимых мер по её корректировке, а также для совершенствования методики обучения, организации учебной работы и оказания индивидуальной помощи обучающемуся.

Промежуточная аттестация по дисциплине «Сопротивление материалов» проводится в виде зачета

За знания, умения и навыки, приобретенные студентами в период их обучения, выставляются оценки «ЗАЧТЕНО», «НЕ ЗАЧТЕНО».

Для оценивания знаний, умений, навыков и (или) опыта деятельности в университете применяется балльно-рейтинговая система оценки качества освоения образовательной программы. Оценка проводится при проведении текущего контроля успеваемости и промежуточных аттестаций обучающихся. Рейтинговая оценка знаний является интегрированным показателем качества теоретических и практических знаний и навыков студентов по дисциплине.

Состав балльно-рейтинговой оценки студентов очной формы обучения

Для студентов очной формы обучения знания по осваиваемым компетенциям формируются на лекционных и практических занятиях, а также в процессе самостоятельной подготовки.

В соответствии с балльно-рейтинговой системой оценки, принятой в Университете студентам начисляются баллы по следующим видам работ:

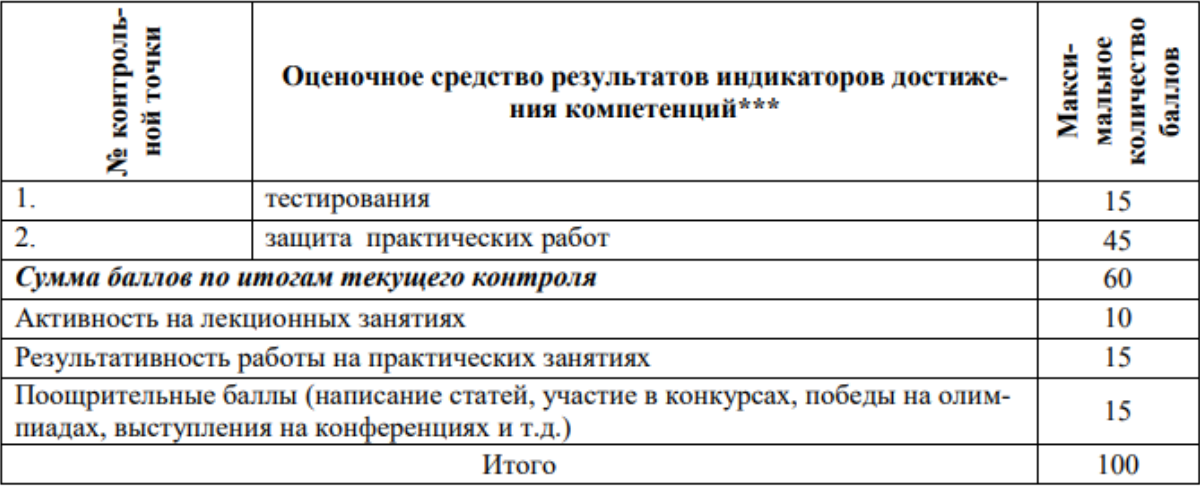

## **Критерии и шкалы оценивания уровня усвоения компетенций**

## **Состав балльно-рейтинговой оценки студентов заочной формы обучения**

Результат текущего контроля для студентов заочной формы обучения складывается из оценки результатов обучения по всем разделам дисциплины и включает тестирование, защиту лабораторных работ, контрольную точку в виде контрольной работы (аудиторной) по всем разделам дисциплины (мах 30 баллов), посещение лекций (мах 10 баллов), результативность работы на практических занятиях (мах 15 баллов), поощрительные баллы (мах 15 баллов). В соответствии с балльно-рейтинговой системой оценки, принятой в Университете студентам начисляются баллы по следующим видам ра- $60T$ 

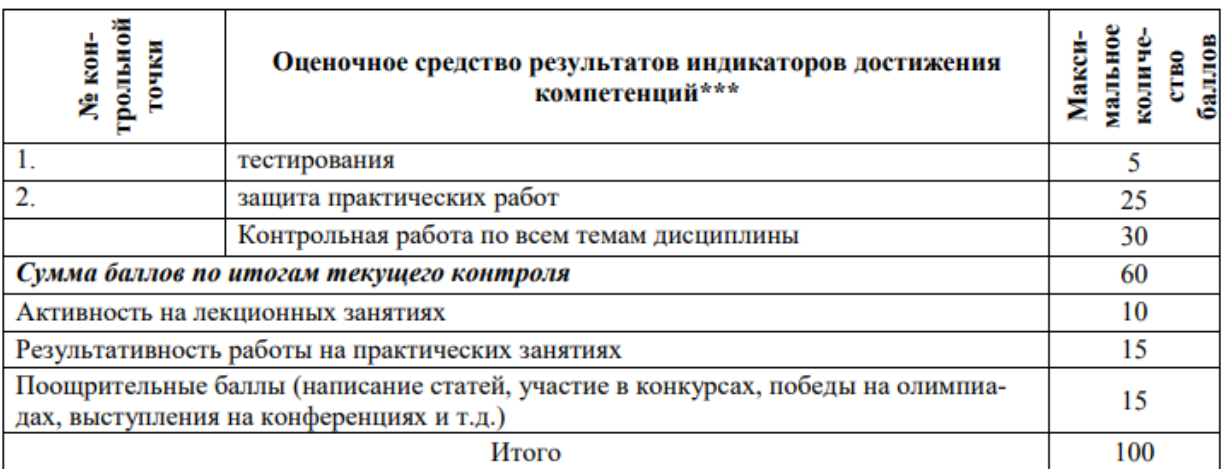

## **Критерии и шкалы оценивания уровня усвоения индикатора компетенций**

Процедура оценивания компетенций обучающихся основана на следующих принципах:

1. Периодичность проведения оценки (по каждому разделу дисциплины).

2. Единство используемой технологии для всех обучающихся, выполнение условий сопоставимости результатов оценивания.

3. Соблюдение последовательности проведения оценки: предусмотрено, что развитие компетенций идет по возрастанию уровней сложности, а оценочные средства на каждом этапе учитывают это возрастание. Так по каждому разделу дисциплины идет накопление знаний, на проверку которых направлены такие оценочные средства как устный опрос и подготовка рефератов (докладов). Далее проводится обучение при решении ситуационных задач (практических задач), позволяющее оценить не только знания, но и умения, и опыт применения их студентами при решении задач. На заключительном этапе проводится контрольная точка проверки знаний, умений и навыков по изученным темам.

Вопросы и задания к зачету и экзамену разноуровневые, т.е. предполагают проверку знаний, умений и навыков по дисциплине. Знания по осваиваемым компетенциям формируются на лекционных занятиях при условии активного участия обучающегося в восприятии и обсуждении рассматриваемых вопросов.

## Критерии оценки

**10 баллов** – студент посетил все лекции, активно работал на них в полном соответствии с требованиями преподавателя

**-1 балл** – за каждый пропуск лекций или замечание преподавателя по поводу отсутствия активного участия обучающегося в восприятии и обсуждении рассматриваемых вопросов.

**Результативность работы на лабораторных занятиях** оценивается преподавателем по результатам устных опросов, активности участия в занятиях, проводимых в интерактивной форме, и качеству выполнения отчетов по практическим работам:

**1 балл** – за оцененное на «отлично» выполнение отчетов по каждой из 10 тем (мах – 10 баллов);

**1 балл** – за каждый устный ответ на практическом занятии, оцененный на «хорошо» и «отлично»; 0,5 балла – за каждый устный ответ на практическом занятии, оцененный на «удовлетворительно» (мах – 2 балла);

**1 балл** – за активное участие в занятиях, проводимых в интерактивной форме (мах – 4 балла).

Рейтинговая оценка знаний при проведении текущего контроля успеваемости **на контрольных точках** позволяет обучающемуся набрать до 60 баллов. Знания, умения и навыки по формируемым компетенциям оцениваются по результатам следующих форм контроля.

**Письменный ответ (***знания***)**– средство сплошного группового контроля знаний по определенной теме.

Критерии оценки ответа на 1 вопрос

**10 баллов** – при полном знании и понимании содержания раздела, отсутствии ошибок, неточностей, демонстрации обучающимся системных знаний и глубокого понимания закономерностей; при проявлении обучающимся умения самостоятельно и творчески мыслить;

**7-8 баллов –** при полном содержательном ответе, отсутствии ошибок в изложении материала и при наличии не более четырех неточностей;

**5-6 баллов** – показано понимание, но неполное знание вопроса, недостаточное умение формулировать свои знания по данному разделу;

**1-4 балла –** при несоответствии ответа, либо при представлении только плана ответа;

**1 балл** – при полном несоответствии всем критериям;

**0 баллов** – при полном отсутствии текста (ответа), имеющего отношение к вопросу.

**Практико-ориентированные задания** – задания направленные на использование приобретенных знаний и умений в практической деятельности.

*а) репродуктивного уровня (умения)*, позволяющие оценивать и диагностировать способность обучаемого применять имеющиеся знания при решении профессиональных задач;

## Критерии оценки

**4 балла.** При выполнении задания нет затруднений, получен верный ответ, задание выполнено рациональным способом. Сделаны правильные выводы.

**3 балла.** Задание выполнено в целом верно, но допущены незначительные ошибки, не искажающие выводы.

**2 балла.** Задание выполнено, но допущены ошибки, искажающие выводы.

**0 баллов.** Задание не выполнено.

*б) реконструктивного уровня (умения, навыки)*, позволяющие оценивать умения синтезировать, анализировать, обобщать фактический и теоретический материал с формулированием конкретных выводов, установлением причинно-следственных связей;

Критерии оценки

**6 баллов**. При выполнении задания нет затруднений, получен верный ответ, задание выполнено рациональным способом. Сделаны правильные выводы.

**4-5 баллов**. При выполнении задания нет затруднений, получен верный ответ, задание выполнено рациональным способом. Сделаны неправильные выводы.

**2-3 балла**. При выполнении задания возникли затруднения, получен верный ответ. Сделаны неправильные выводы.

**1 балл**. Задание выполнено, но допущены незначительные ошибки, искажающие выводы.

**0 баллов.** Задание не выполнено.

*в) творческого уровня (навыки),* позволяющие оценивать способность обучающегося интегрировать знания различных областей при решении профессиональных задач, аргументировать собственную точку зрения.

Критерии оценки

**10 баллов**. При выполнении задания нет ошибок, получен верный ответ, задание выполнено рациональным способом. Сделаны правильные выводы.

**8-9 баллов**. При выполнении задания нет ошибок, получен верный ответ, задание выполнено нерациональным способом. Сделаны правильные выводы.

**6-7 баллов**. При выполнении задания нет ошибок, получен верный ответ, задание выполнено нерациональным способом. Сделаны неправильные выводы.

**4-5 баллов**. При выполнении задания допущены незначительные ошибки, получен верный ответ, задание выполнено нерациональным способом. Сделаны неправильные выводы.

**2-3 балла**. Задание выполнено, но допущены ошибки, искажающие выводы.

**0 баллов**. Задание не выполнено.

Знания, умения и навыки по формируемым компетенциям **в 5 семестре** оцениваются по результатам следующих форм контроля:

**Письменная контрольная работа (***знания***)** – средство сплошного группового контроля знаний по определенной теме.

Критерии оценки ответа на 1 вопрос:

**5 баллов** – при полном знании и понимании содержания раздела, отсутствии ошибок, неточностей, демонстрации студентом системных знаний и глубокого понимания закономерностей; при проявлении студентом умения самостоятельно и творчески мыслить;

**4 балла –** при полном содержательном ответе, отсутствии ошибок в изложении материала и при наличии не более четырех неточностей;

**3балла** – показано понимание, но неполное знание вопроса, недостаточное умение формулировать свои знания по данному разделу;

**2 балла –** при несоответствии ответа, либо при представлении только плана ответа;

**1 балл** – при полном несоответствии всем критериям;

**0 баллов** – при полном отсутствии текста (ответа), имеющего отношение к вопросу.

**Практико-ориентированные задания** – задания направленные на использование приобретенных знаний и умений в практической деятельности.

*а) репродуктивного уровня (умения)*, позволяющие оценивать и диагностировать способность обучаемого применять имеющиеся знания при решении профессиональных задач;

#### Критерии оценки

**5 баллов.** При выполнении задания нет затруднений, получен верный ответ, задание выполнено рациональным способом. Сделаны правильные выводы.

**3 балла.** Задание выполнено в целом верно, но допущены незначительные ошибки, не искажающие выводы.

**2 балла.** Задание выполнено, но допущены ошибки, искажающие выводы.

**0 баллов.** Задание не выполнено.

*б) творческого уровня (навыки),* позволяющие оценивать способность обучающегося интегрировать знания различных областей при решении профессиональных задач, аргументировать собственную точку зрения.

#### Критерии оценки

**5 баллов**. При выполнении задания нет ошибок, получен верный ответ, задание выполнено рациональным способом. Сделаны правильные выводы.

**4 балла**. При выполнении задания нет ошибок, получен верный ответ, задание выполнено нерациональным способом. Сделаны правильные выводы.

**3 балла**. При выполнении задания нет ошибок, получен верный ответ, задание выполнено нерациональным способом. Сделаны неправильные выводы.

**2 балла**. При выполнении задания допущены незначительные ошибки, получен верный ответ, задание выполнено нерациональным способом. Сделаны неправильные выводы.

**1 балла**. Задание выполнено, но допущены ошибки, искажающие выводы.

**0 баллов**. Задание не выполнено.

Если за письменные ответы на контрольной точке обучающийся не получил удовлетворяющее его количество баллов, то он может получить **поощрительные баллы за подготовку реферата**, сопровождаемого презентациями докладов, статей (не более 15 баллов).

**Доклад** – средство, позволяющее оценить умение обучающегося устно излагать суть поставленной проблемы, сопровождая ее презентацией, самостоятельно проводить анализ этой проблемы с использованием знаний и умений, приобретаемых в рамках изучения предыдущих и данной дисциплины, делать выводы, обобщающие авторскую позицию по поставленной проблеме.

#### Критерии оценки

**8 баллов**. Выступление демонстрирует умение правильно использовать в устной речи специальные термины и понятия, показатели; синтезировать, анализировать, обобщать представленный материал, устанавливать причинно-следственные связи, формулировать правильные выводы; аргументировать собственную точку зрения, активно использовать самостоятельно подготовленную презентацию.

**6 баллов.** В выступлении отсутствует обобщение представленного материала, установлены не все причинно-следственные связи.

**4 балла.** В выступлении отсутствует обобщение представленного материала, установлены не все причинно-следственные связи; обучающийся не всегда правильно использует в устной речи специальные термины и понятия, показатели; допущены ошибки в самостоятельно подготовленной презентации.

**2 балла**. Выступление демонстрирует умение правильно использовать специальные термины и понятия, показатели изучаемой дисциплины, но не содержит элементов самостоятельной проработки используемого материала.

**Статья** – средство, позволяющее оценить умение обучающегося письменно излагать суть поставленной проблемы, самостоятельно проводить ее анализ с использованием знаний, умений и навыков, приобретаемых в рамках изучения предыдущих и данной дисциплины, делать выводы, обобщающие авторскую позицию по поставленной проблеме.

#### Критерии оценки

**15 баллов**. Статья объемом не менее 4 страниц демонстрирует умение проведения самостоятельного актуального научно-практического исследования, правильно оформлена, содержит оригинальный анализ проблемы, подтвержденный статистическими и/или отчетными данными, графическим материалом. В ней рассмотрены возможные пути решения проблемы, сформулированы правильные выводы и предложения, отражающие авторскую точку зрения.

**10 баллов.** Статья объемом не менее 3 страниц демонстрирует умение проведения самостоятельного актуального научно-практического исследования, правильно оформлена, содержит типовой анализ проблемы, подтвержденный статистическими и/или отчетными данными. В ней рассмотрены возможные пути решения проблемы, сформулированы правильные выводы и предложения.

**5 баллов.** Статья объемом не менее 2 страниц представлена в виде тезисов, демонстрирует умение проведения самостоятельного актуального научно-практического исследования, правильно оформлена, содержит анализ проблемы, подтвержденный отдельными статистическими и/или отчетными данными. В ней сформулированы правильные выводы и предложения.

*По результатам текущей бально-рейтинговой оценки,*при условии получения положительной оценки за написание и защиту расчётно-графической (или контрольной для студентов заочной формы обучения) работы, обучающемуся может быть выставлена *итоговая оценка:*

- «Отлично» – от 86 до 100 баллов – теоретическое содержание курса освоено полностью, без пробелов необходимые практические навыки работы с освоенным материалом сформированы, все предусмотренные программой обучения учебные задания выполнены, качество их выполнения оценено числом баллов, близким к максимальному.

- «Хорошо» – от 71 до 85 баллов – теоретическое содержание курса освоено полностью, без пробелов, некоторые практические навыки работы с освоенным материалом сформированы недостаточно, все предусмотренные программой обучения учебные задания выполнены, качество выполнения ни одного из них не оценено минимальным числом баллов, некоторые виды заданий выполнены с ошибками.

- «Удовлетворительно» – от 56 до 70 баллов – теоретическое содержание курса освоено частично, но пробелы не носят существенного характера, необходимые практические навыки работы с освоенным материалом в основном сформированы, большинство предусмотренных программой обучения учебных заданий выполнено, некоторые из выполненных заданий, возможно, содержат ошибки.

В случае недостаточности баллов, набранных по результатам текущей бальнорейтинговой оценки, для получения желаемой обучающимся оценки он проходит итоговую форму контроля

## **7.3 Критерии и шкалы оценивания уровня усвоения компетенций формируемых дисциплиной «**Системы автоматизированного проектирования**»**

Процедура оценивания компетенций обучающихся основана на следующих принципах:

1. Периодичность проведения оценки (по каждому разделу дисциплины).

2. Единство используемой технологии для всех обучающихся, выполнение условий сопоставимости результатов оценивания.

3. Соблюдение последовательности проведения оценки: предусмотрено, что развитие компетенций идет по возрастанию уровней сложности, а оценочные средства на каждом этапе учитывают это возрастание. Так по каждому разделу дисциплины идет накопление знаний, на проверку которых направлены такие оценочные средства как устный опрос и подготовка рефератов (докладов). Далее проводится обучение при решении ситуационных задач (практических задач), позволяющее оценить не только знания, но и умения, и опыт применения их студентами при решении задач. На заключительном этапе проводится контрольная точка проверки знаний, умений и навыков по изученным темам.

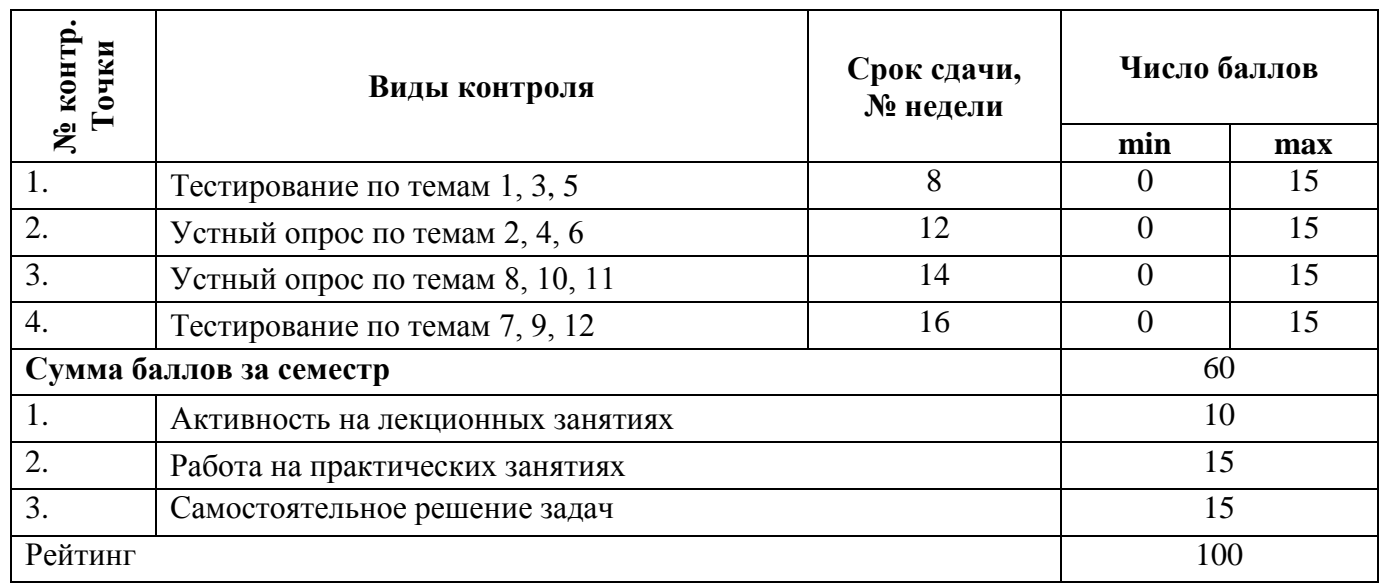

Вопросы и задания к зачету и экзамену разноуровневые, т.е. предполагают проверку знаний, умений и навыков по дисциплине.

Знания по осваиваемым компетенциям формируются **на лекционных занятиях** при условии активного участия обучающегося в восприятии и обсуждении рассматриваемых вопросов.

Критерии оценки

**10 баллов** – студент посетил все лекции, активно работал на них в полном соответствии с требованиями преподавателя

**-1 балл** – за каждый пропуск лекций или замечание преподавателя по поводу отсутствия активного участия обучающегося в восприятии и обсуждении рассматриваемых вопросов.

**Результативность работы на практических и семинарских занятиях о**ценивается преподавателем по результатам устных опросов, активности участия в занятиях, проводимых в интерактивной форме, и качеству выполнения заданий в рабочей тетради по дисциплине:

**1 балл** – за оцененное на «отлично» выполнение заданий рабочей тетради по каждой из 9 тем (мах – 9 баллов);

**1 балл** – за каждый устный ответ на семинарском занятии, оцененный на «хорошо» и «отлично»; 0,5 балла – за каждый устный ответ на семинарском занятии, оцененный на «удовлетворительно» (мах – 2 балла);

1 балл – за активное участие в олимпиадах (мах – 4 балла).

## **7.4 Типовые контрольные задания или иные материалы, необходимые для оценки знаний, умений, навыков и (или) опыта деятельности, характеризующих этапы формирования компетенций в процессе освоения образовательнойпрограммы**

Роль и значение автоматизации проектирования в ускорении научно-технического прогресса и в развитии народного хозяйства.

1. САПР. Основные понятия и определения. Структура САПР.

2. Современное состояние и тенденции развития САПР.

3. Основные цели автоматизации процессов проектирования.

4. Назначение САПР Компас 3D.

Общие сведения о проектировании технических объектов.

1. Что означает процесс проектирования. Отличие автоматизированного и не автоматизированного процессов проектирования.

2. Базовые методы создания 3D-моделей в САПР. Методы создания 3D-моделей объектов используемые в САПР «КОМПАС-3D». Булевы операции.

Техническое обеспечение САПР. Информационное обеспечение (ИО) САПР. Экономические аспекты использования САПР.

1. Что дает в проектной деятельности САПР?

2. Экономические аспекты проектирования.

Интерактивная машинная графика в САПР. Графический редактор КОМПАС.

1. Требования к САПР. Два направления САПР.

2. В каких форматах можно передать данные 3D модели КОМПАС в другую САПР?

3.Основные возможности графического редактора КОМПАС-3D?

Пользовательский интерфейс и настройки системы.

1. Назовите виды файлов КОМПАС.

2. В чем состоит назначение компактной панели?

3. Как настроить параметрический режим?

4. Общие сведения о системе: требования к конфигурации ПК, состав, задачи системы.

Требования к аппаратным средствам. Особенности последних версий КОМПАС-3D.

- 1. Техническое обеспечение.
- 2. Основные требования к аппаратным средствам?
- 3. Как запускается программа КОМПАС 3D?

4. Как можно получить текущую справочную информацию о программе КОМПАС 3D?

Геометрические построения и простановка размеров. Редактирование.

1. Какой командой необходимо воспользоваться для простановки радиального размера с изломом?

2. В чем состоят особенности обозначения трубной цилиндрической и конической резьбы.

- 3. По какому правилу определяют размеры форматов.
- 4. Какие размеры относят к справочным?
- 5.Какие типы размеров предусматривает КОМПАС-ГРАФИК?
- 6. Как установить ориентацию размерной линии?
- 7. Как можно отредактировать размерную надпись?

8. По какой команде на панели Редактирования можно удалить лишние элементы на чертеже?

Основные понятия твердотельного геометрического моделирования. Система трехмерного твердотельного моделирования «КОМПАС -3D».

1. Назовите основные элементы интерфейса системы трехмерного (3D) твердотельного моделирования, их назначение?

- 2. Какие способы построения 3-х мерных моделей тел вращения в Компас 3D вы знаете?
- 3. Какой алгоритм построения 3-х мерной модели цилиндра?

4. На чем основан кинематический способ конструирования поверхностей?

Какие способы построения 3-х мерных моделей тел вращения в Компас 3D вы знаете?

- 5. Какой алгоритм построения 3-х мерной модели цилиндра?
- 6. Какой алгоритм построения 3-х мерной модели конуса?

7. Какой алгоритм построения трехмерной модели тела вращения по образующей линии? Параметрические режимы работы в КОМПАС-3D.

1. Для чего при построении используют привязки?

- 2. Какие виды привязок существуют?
- 3. Использование сопряжений при сборке компонентов узла.

Создание сборочного чертежа.

1. Создание сборки. Как добавить в сборку стандартное изделие?

2. Перемещение и поворот компонентов сборки.

3. Сопряжение компонентов сборки. Назовите основные виды сопряжений, дайте им краткую характеристику.

4. Как можно удалить полученное сопряжение?

- 5. Какие сопряжения доступны при создании сборки?
- 6. Приведите определение чертежа детали.

Редактор спецификаций и текстовых документов. Работа с прикладными библиотеками.

1. Что нужно делать для полуавтоматического режима создания спецификации при построении или редактировании сборочного чертежа?

- 2. Создание спецификации. Как подключить нужный стиль спецификации?
- 3. Как сформировать для модели объект спецификации?

4. Как войти в подчиненный режим просмотра и редактирования спецификации в окне сбор-

ки?

- 5. Как связать объекты и их позиции на сборочном чертеже и объекты спецификаций?
- 6. Как подключить сборочный чертеж в окне документа спецификации?
- 7. Какие основные возможности прикладной библиотеки КОМПАС?
- 8. Для чего нужна система проектирования пружин?
- 9. Как загрузить систему проектирования пружин?

10. Можно ли редактировать модели загруженные из прикладной библиотеки?

Системы 3D прототипирования.

1. Дать определение современным технологиям 3D-моделирования, быстрого прототипирования и обозначить область, способы их применения.

2. Указать ключевые особенности компьютерного трехмерного моделирования оборудования и технологических процессов машиностроения.

3. Перечислить несколько программных продуктов, широко используемых в трехмерной компьютерной графике для моделирования оборудования и его элементов.

4. Назвать характерные этапы процессы моделирования объекта.

5. Объяснить алгоритм действий при создании задачи на высокотехнологичном устройстве (3D-принтере) и получении прототипа объекта.

6. Пояснить какие материалы, используются при создании прототипов оборудования.

## Контрольные вопросы для подготовки к зачету:

- САПР. Основные понятия и определения. Структура САПР.  $1<sub>1</sub>$
- $2.$ Современное состояние и тенденции развития САПР.
- $\overline{3}$ . Основные цели автоматизации процессов проектирования.
- $\overline{4}$ Назначение САПР Компас 3D.

5. Что означает процесс проектирования. Отличие автоматизированного и не автоматизированного процессов проектирования.

Базовые методы создания 3D-моделей в САПР. Методы создания 3D-моделей объектов 6. используемые в САПР «КОМПАС-3D». Булевы операции.

- 7. Что дает в проектной деятельности САПР?
- 8. Экономические аспекты проектирования.
- 9. Требования к САПР. Два направления САПР.
- 10. В каких форматах можно передать данные 3D модели КОМПАС в другую САПР?
- 11. Основные возможности графического редактора КОМПАС-3D?
- $12.$ Назовите вилы файлов КОМПАС.
- 13. В чем состоит назначение компактной панели?
- 14. Как настроить параметрический режим?
- 15. Общие сведения о системе: требования к конфигурации ПК, состав, задачи системы.
- $16.$ Техническое обеспечение.
- 17. Основные требования к аппаратным средствам?
- 18. Как запускается программа КОМПАС 3D?
- 19. Как можно получить текущую справочную информацию о программе КОМПАС 3D?
- 20. Какой командой необходимо воспользоваться для простановки радиального размера с

изломом?

21. В чем состоят особенности обозначения трубной цилиндрической и конической резь-

бы.

- 22. По какому правилу определяют размеры форматов.
- 23. Какие размеры относят к справочным?
- 24. Какие типы размеров предусматривает КОМПАС-ГРАФИК?
- 25. Как установить ориентацию размерной линии?
- Как можно отредактировать размерную надпись?  $26$

27. По какой команде на панели Редактирования можно удалить лишние элементы на чер-

теже?

Назовите основные элементы интерфейса системы трехмерного (3D) твердотельного 28. моделирования, их назначение?

- 29. Какие способы построения 3-х мерных моделей тел вращения в Компас 3D вы знаете?
- 30. Какой алгоритм построения 3-х мерной модели цилиндра?
- 31. На чем основан кинематический способ конструирования поверхностей?
- 32. Какие способы построения 3-х мерных моделей тел вращения в Компас 3D вы знаете?
- 33. Какой алгоритм построения 3-х мерной модели цилиндра?
- 34. Какой алгоритм построения 3-х мерной модели конуса?
- 35. Какой алгоритм построения трехмерной модели тела вращения по образующей линии?
- 36. Для чего при построении используют привязки?
- 37. Какие виды привязок существуют?
- 38. Использование сопряжений при сборке компонентов узла.
- 39. Создание сборки. Как добавить в сборку стандартное изделие?
- 40. Перемещение и поворот компонентов сборки.

41. Сопряжение компонентов сборки. Назовите основные виды сопряжений, дайте им краткую характеристику.

42. Как можно удалить полученное сопряжение?

43. Какие сопряжения доступны при создании сборки?

44. Приведите определение чертежа детали.

45. Что нужно делать для полуавтоматического режима создания спецификации при построении или редактировании сборочного чертежа?

46. Создание спецификации. Как подключить нужный стиль спецификации?

47. Как сформировать для модели объект спецификации?

48. Как войти в подчиненный режим просмотра и редактирования спецификации в окне сборки?

49. Как связать объекты и их позиции на сборочном чертеже и объекты спецификаций?

- 50. Как подключить сборочный чертеж в окне документа спецификации?
- 51. Какие основные возможности прикладной библиотеки КОМПАС?

52. Для чего нужна система проектирования пружин?

- 53. Как загрузить систему проектирования пружин?
- 54. Можно ли редактировать модели загруженные из прикладной библиотеки?

55. Дать определение современным технологиям 3D-моделирования, быстрого прототипирования и обозначить область, способы их применения.

56. Указать ключевые особенности компьютерного трехмерного моделирования оборудования и технологических процессов машиностроения.

57. Перечислить несколько программных продуктов, широко используемых в трехмерной компьютерной графике для моделирования оборудования и его элементов.

58. Назвать характерные этапы процессы моделирования объекта.

59. Объяснить алгоритм действий при создании задачи на высокотехнологичном устройстве (3D-принтере) и получении прототипа объекта.

60. Пояснить какие материалы, используются при создании прототипов оборудования.

В данном разделе РПД приведены типовые задания для проведения текущего контроля успеваемости студентов. Полный перечень заданий содержится в учебно-методическом комплексе по дисциплине «Системы автоматизированного проектирования», который размещен в личном кабинете Д.С.Калугина.

## **7.5 Методические материалы, определяющие процедуры оценивания знаний, умений, навыков и (или) опыта деятельности, характеризующих этапы формирования компетенций**

Оценка знаний, умений и навыков и (или) опыта деятельности, характеризующие этапы формирования компетенций по дисциплине «Системы автоматизированного проектирования» проводятся в форме текущего контроля и промежуточной аттестации.

Текущий контроль проводится в течение семестра с целью определения уровня усвоения обучающимися знаний, формирования умений и навыков, своевременного выявления преподавателем недостатков в подготовке обучающихся и принятия необходимых мер по её корректировке, а так же для совершенствования методики обучения, организации учебной работы и оказания индивидуальной помощи обучающемуся.

Промежуточная аттестация по дисциплине «Системы автоматизированного проектирования»» проводится в виде зачета.

За знания, умения и навыки, приобретенные студентами в период их обучения, выставляются оценки «ЗАЧТЕНО», «НЕ ЗАЧТЕНО»

Для оценивания знаний, умений, навыков и (или) опыта деятельности в университете применяется балльно-рейтинговая система оценки качества освоения образовательной программы. Оценка проводится при проведении текущего контроля успеваемости и промежуточных аттестаций обучающихся.

Рейтинговая оценка знаний является интегрированным показателем качества теоретических и практических знаний и навыков студентов по дисциплине и складывается из следующих компонентов:

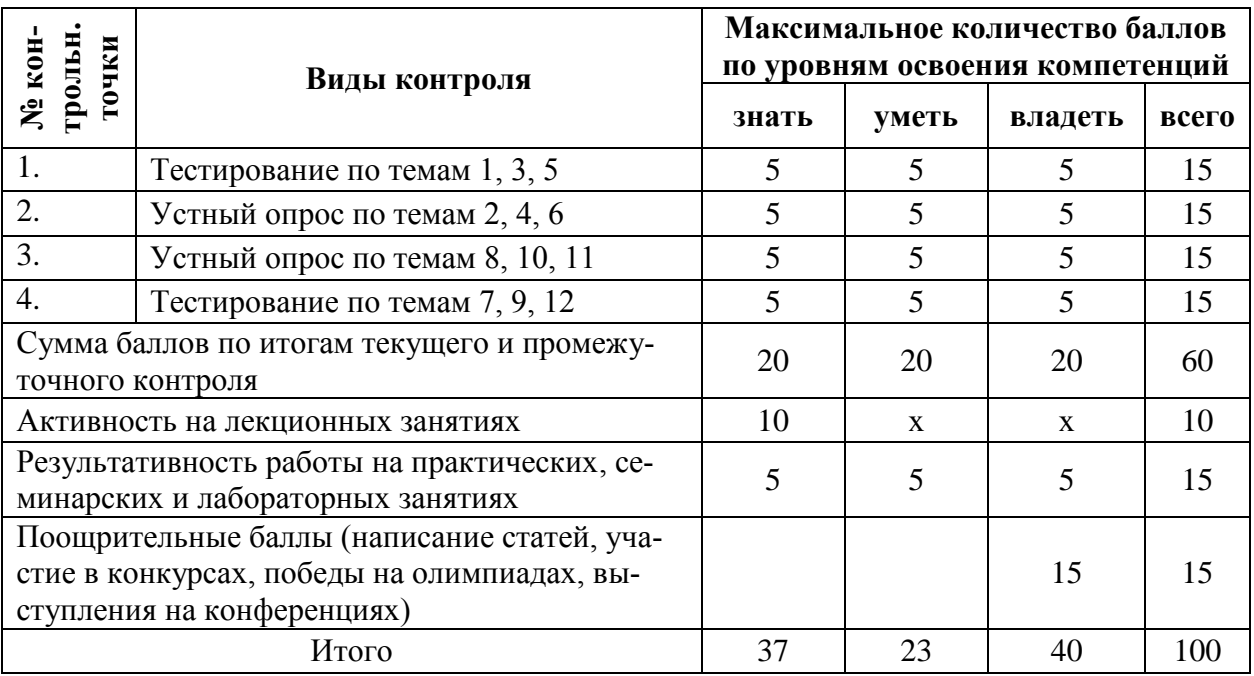

В течение семестра (курса) студент набирает баллы соответствующие критериям оценки каждого оценочного средства приведенным в разделе 7.3. В ходе проведения промежуточной аттестации все заработанные студентом баллы суммируются и переводятся в оценки.

«Зачтено» – 55 баллов и выше;

«Не зачтено» – менее 45 баллов.

При проведении промежуточной аттестации (сдача зачета) преподавателю с согласия студента разрешается выставлять оценки («зачет») по результатам набранных баллов в ходе текущего контроля успеваемости в семестре по выше приведенной шкале.

В случае отказа – студент сдает зачет по приведенным выше вопросам и заданиям. Итоговая успеваемость (зачет) не может оцениваться ниже суммы баллов, которую студент набрал по итогам текущей и промежуточной успеваемости.

При сдаче зачета к заработанным в течение семестра студентом баллам прибавляются баллы, полученные на зачете (см. таблицу раздела 7.3) и сумма баллов переводится в оценку.

## *Критерии оценкизачете с оценкой*

Сдача зачета может добавить к текущей балльно-рейтинговой оценке студентов не более 16 баллов:

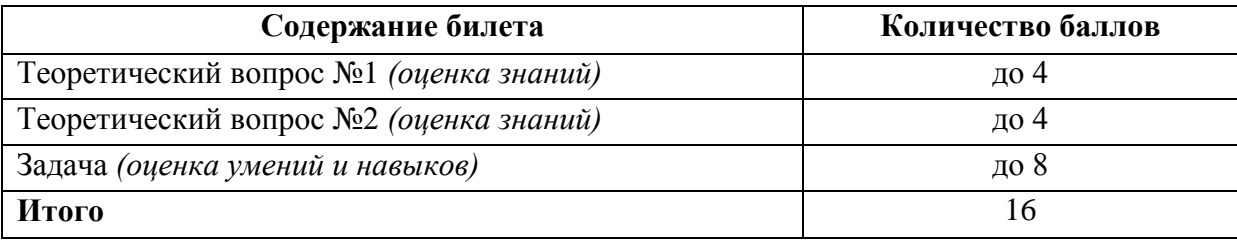

## *Ответы на теоретические вопросы (оценка знаний)*

**4 балла** выставляется студенту, полностью освоившему материал дисциплины или курса в соответствии с учебной программой, включая вопросы, рассматриваемые в рекомендованной программой дополнительной справочно-нормативной и научно-технической литературы, свободно владеющему основными понятиями дисциплины. Требуется полное понимание и четкость изложения ответов по экзаменационному вопросу и дополнительным вопросам, заданным экзаменатором. Дополнительные вопросы, как правило, должны относиться к материалу дисциплины, не отраженному в основном экзаменационном задании (билете) и выявляют полноту знаний студента по дисциплине.

**3 балла** заслуживает студент, ответивший полностью и без ошибок на вопросы экзаменационного задания и показавший знания основных понятий дисциплины в соответствии с обязательной программой курса и рекомендованной основной литературой.

**2 балла** дан недостаточно полный и недостаточно развернутый ответ. Логика и последовательность изложения имеют нарушения. Допущены ошибки в раскрытии понятий, употреблении терминов. Студент не способен самостоятельно выделить существенные и несущественные признаки и причинно-следственные связи. Студент может конкретизировать обобщенные знания, доказав на примерах их основные положения только с помощью преподавателя. Речевое оформление требует поправок, коррекции*.*

**1 балл** дан неполный ответ, представляющий собой разрозненные знания по теме вопроса с существенными ошибками в определениях. Присутствуют фрагментарность, нелогичность изложения. Студент не осознает связь данного понятия, теории, явления с другими объектами дисциплины. Отсутствуют выводы, конкретизация и доказательность изложения. Речь неграмотная. Дополнительные и уточняющие вопросы преподавателя не приводят к коррекции ответа студента не только на поставленный вопрос, но и на другие вопросы дисциплины.

**0 баллов** - при полном отсутствии ответа, имеющего отношение к вопросу.

## *Решение практико-ориентированной задачи (оценка умений и навыков*

#### *уровень сложности выбирается студентом)*

#### Критерии оценки

**8 баллов** Задача решена в обозначенный преподавателем срок. Построения выполнены аккуратно. Студент грамотно и верно объяснил порядок выполнения построений, использовал терминологию. Работа выполнена в полном объеме с соблюдением необходимой последовательности.

**6 баллов.** Задача решена в обозначенный преподавателем срок. Построения выполнены аккуратно. Студент верно объяснил порядок выполнения построений, но не использовал терминологию.Работа выполнена в полном объеме с соблюдением необходимой последовательности.

**4 балла.** Задача решена с задержкой. Работа выполнена не полностью, но объем выполненной части таков, что позволяет получить правильные результаты и выводы. Студент верно объяснил порядок выполнения построений.

Или: Работа выполнена полностью, но чертеж сделан небрежно. Студент верно объяснил порядок выполнения построения, но не использовал терминологию.

**3 балла.**Задача решена с задержкой. Задание понято правильно, но чертеж выполнен неверно. Студент частично объяснил порядок выполнения построений.

**2 балла.**Задача решена частично, чертеж выполнен неверно. Студент неверно объяснил порядок выполнения построений.

**1 балл.** Задача решена неправильно и объем выполненной части работы не позволяет сделать правильных выводов

**0 баллов.** Задача не решена.

При сдаче экзамена к заработанным в течение семестра студентом баллам прибавляются баллы, полученные на экзамене или зачете, сумма баллов переводится в оценку.

Студент не допускается экзамена, если к началу промежуточной аттестации по результатам текущего контроля он набрал менее 45 баллов. В этом случае студенту предоставляется возможность отработать контрольные точки до начала промежуточной аттестации.

## **8. Перечень основной и дополнительной учебной литературы, необходимой для освоения дисциплины**

## **а) основная литература:**

1. ЭБС "Лань": Акулович, Л.М. Основы автоматизированного проектирования технологических процессов в машиностроении. [Электронный ресурс] : учеб. пособие / Л.М. Акулович, В.К. Шелег.

— Электрон. дан. — Минск : Новое знание, 2020. — 488 с. — Режим доступа: http://e.lanbook.com/book/2914 — Загл. с экрана.

2. ЭБС "Znanium": Проектирование автоматизированных систем производства: Учебное пособие / В.Л. Конюх. - М.: КУРС: НИЦ ИНФРА-М, 2020. - 312 с. Режим доступа: http://znanium.com/bookread2.php?book=449810

#### **б) дополнительная литература:**

1. ЭБС "Лань": Муромцев, Д.Ю. Математическое обеспечение САПР. [Электронный ресурс] : учеб. пособие / Д.Ю. Муромцев, И.В. Тюрин. — Электрон. дан. — СПб. : Лань, 2019. — 464 с. — Режим доступа: http://e.lanbook.com/book/42192 — Загл. с экрана.

2. ЭБС "Znanium": Проектирование механических передач: Учебное пособие / С.А. Чернавский, Г.А. Снесарев, Б.С. Козинцов. - 7 изд., перераб. и доп. - М.: НИЦ Инфра-М, 2019. - 536 с.: 60x90 1/16. - (Высшее образование: Бакалавриат). Режим доступа: nium.com/bookread2.php?book=368442

3. ЭБС «Лань»: Компьютерные технологии при проектировании и эксплуатации технологического оборудования. [Электронный ресурс] : учеб. пособие / Г.В. Алексеев [и др.]. — Электрон. дан. — СПб. : ГИОРД, 2012. — 256 с. — Режим доступа: http://e.lanbook.com/book/4878 — Загл. с экрана.

4. ЭБС "Znanium": Шпаков, П. С. Основы компьютерной графики. - Красноярск : Сибирский федеральный университет, 2014. - 398 с. Режим доступа: http://znanium.com/bookread2.php?book=507976

5. ЭБС "Лань": Тюняев, А.В. Основы конструирования деталей машин. Литые детали.

[Электронный ресурс] : учеб. пособие — Электрон. дан. — СПб. : Лань, 2019. — 192 с. — Режим доступа: http://e.lanbook.com/book/30429 — Загл. с экрана.

**9. Перечень ресурсов информационно-телекоммуникационной сети "Интернет" (далее сеть «Интернет»), необходимых для освоения дисциплины.**

1. Электронные учебные пособия для студентов университетов и абитуриентов <http://www.bez-dvoek.ru/> ;

2. Норенков И. П. Электронный учебник «Основы автоматизированного проектирования» <http://bigor.bmstu.ru/> ;

3. Тозик В.Т. Электронный учебник по начертательной геометрии [http://www.t](http://www.t-agency.ru/geom)[agency.ru/geom](http://www.t-agency.ru/geom) /;

4. Вольхин К. А. Электронные учебные пособия<http://www.propro.ru/graphbook/> .

5. [http://www.ascon.ru](http://www.ascon.ru/)

## **10. Методические указания для обучающихся по освоению дисциплины.**

Тема 1. Роль и значение автоматизации проектирования в ускорении научно-технического прогресса и в развитии народного хозяйства.

Тема 2. Общие сведения о проектировании технических объектов

Тема 3. Техническое обеспечение САПР. Информационное обеспечение (ИО) САПР. Экономические аспекты использования САПР

Тема 4. Интерактивная машинная графика в САПР. Графический редактор КОМПАС

Тема 5. Пользовательский интерфейс и настройки системы. Основные компоненты. Использование панелей и кнопок КОМПАС-3D

Тема 6. Требования к аппаратным средствам. Особенности последних версий КОМПАС-3D

Тема 7. Геометрические построения и простановка размеров. Редактирование

Тема 8. Основные понятия твердотельного геометрического моделирования. Система трехмерного твердотельного моделирования «КОМПАС -3D».

Тема 9. Параметрические режимы работы в КОМПАС-3D

Тема 10. Создание сборочного чертежа

Тема 12. Системы 3D прототипирования.

## **11. Перечень информационных технологий, используемых при осуществлении образовательного процесса по дисциплине, включая перечень программного обеспечения и информационных справочных систем (при необходимости).**

При осуществлении образовательного процесса применяются следующее компьютерное программное и информационное обеспечение:

- КОМПАС-3D ;

- Microsoft Office 2007(2003);

- Adobe Reader X.

.

**12. Описание материально-технической базы, необходимой для осуществления образовательного процесса по дисциплине**

## **12.1. Требования к аудиториям (помещениям, местам) для проведения занятий:**

Лекционная аудитория для проведения занятий лекционного типа по дисциплине «Системы автоматизированного проектирования»» должна быть оснащена презентационной техникой (видеопроектор, экран настенный, компьютер/ноутбук)

Аудитории для проведения практических занятий должна быть оснащена стандартным оборудованием, а так же при необходимости презентационной техникой (видеопроектор, экран настенный, компьютер/ноутбук).

## **12.2. Требования к оборудованию рабочих мест преподавателя и обучающихся:**

Рабочие места преподавателя и обучающихся оснащены компьютерами с программным обеспечением, столами; инструментами для измерения линейных и угловых размеров (линейка, штангенциркуль, транспортир, угольники); справочниками по техническому черчению.

## **12.3. Требования к специализированному оборудованию:**

Для выполнения эскизов деталей и сборочных чертежей имеются в наличие детали и сборочные единицы тракторов, автомобилей, сельскохозяйственных машин и других видов техники

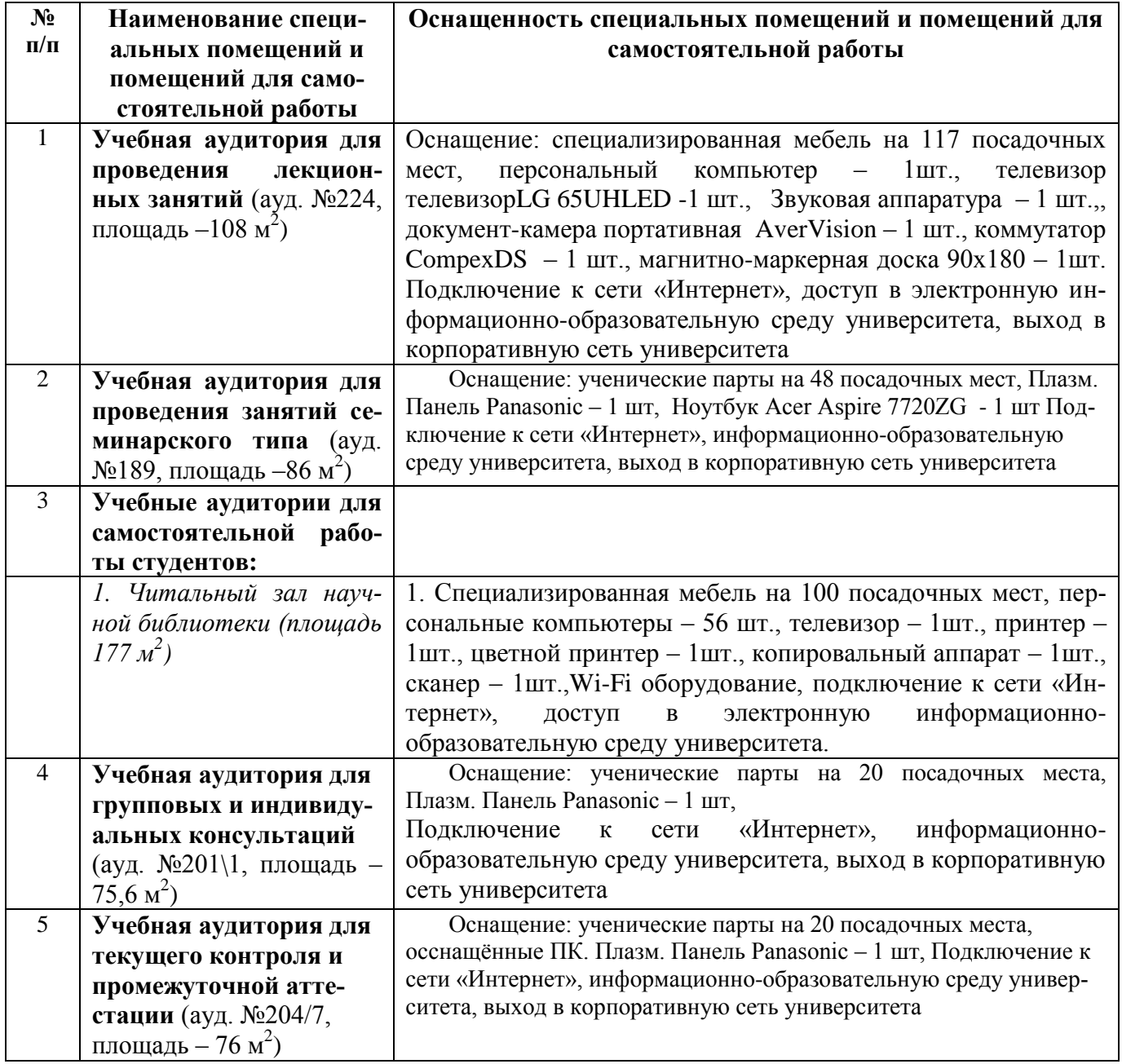

## **13. Особенности реализации дисциплины для инвалидов и лиц с ограниченными возможностями здоровья**

Обучающимся с ограниченными возможностями здоровья предоставляются специальные учебники и учебные пособия, иная учебная литература, специальные технические средства обучения коллективного и индивидуального пользования, предоставление услуг ассистента (помощника), оказывающего обучающимся необходимую техническую помощь, а также услуги сурдопереводчиков и тифлосурдопереводчиков.

## **а) для слабовидящих:**

- на зачете/экзамене присутствует ассистент, оказывающий студенту необходимую техническую помощь с учетом индивидуальных особенностей (он помогает занять рабочее место, передвигаться, прочитать и оформить задание, в том числе записывая под диктовку);

- задания для выполнения, а также инструкция о порядке проведения зачете/экзамена оформляются увеличенным шрифтом;

- задания для выполнения на зачете / экзамене зачитываются ассистентом;

- письменные задания выполняются на бумаге, надиктовываются ассистенту;

- обеспечивается индивидуальное равномерное освещение не менее 300 люкс;

- студенту для выполнения задания при необходимости предоставляется увеличивающее устройство;

## **в) для глухих и слабослышащих:**

- на зачете/экзамене присутствует ассистент, оказывающий студенту необходимую техническую помощь с учетом индивидуальных особенностей (он помогает занять рабочее место, передвигаться, прочитать и оформить задание, в том числе записывая под диктовку);

- зачет/экзамен проводится в письменной форме;

- обеспечивается наличие звукоусиливающей аппаратуры коллективного пользования, при необходимости поступающим предоставляется звукоусиливающая аппаратура индивидуального пользования;

- по желанию студента зачет/экзамен может проводиться в письменной форме;

**д) для лиц с нарушениями опорно-двигательного аппарата (тяжелыми нарушениями двигательных функций верхних конечностей или отсутствием верхних конечностей):** 

- письменные задания выполняются на компьютере со специализированным программным обеспечением или надиктовываются ассистенту;

- по желанию студента зачет/экзамен проводиться в устной форме.

Рабочая программа дисциплины «Системы автоматизированного проектирования» составлена в соответствии с требованиями федерального государственного образовательного стандарта высшего образования по направлению подготовки 23.03.03 «Эксплуатация транспортно-технологических машин и комплексов» и учебного плана по профилю «Сервис транспортно-технологических машин и комплексов».

Автор (ы) д.т.н., профессор Капов С.Н.

Рецензенты: к.т.н., доцент Герасимов Е.В. к.т.н., доцент Захарин А.В.

Рабочая программа дисциплины «Системы автоматизированного проектирования» рассмотрена на заседании кафедры «Механика и компьютерная графика» протокол № 8 от 13 мая 2022 г. и признана соответствующей требованиям ФГОС ВО и учебного плана по направлению 23.03.03 «Эксплуатация транспортно-технологических машин и комплексов» профилю подготовки «Сервис транспортно-технологических машин и комплексов

Зав. кафедрой МиКГ к.т.н. доцент Петенев А.Н.

Рабочая программа дисциплины «Системы автоматизированного проектирования» рассмотрена на заседании учебно-методической комиссии инженерно-технологического факультета, протокол № 9 от «16» мая 2022 г. и признана соответствующей требованиям ФГОС ВО и учебного плана по направлению подготовки 23.03.03 «Эксплуатация транспортно-технологических машин и учебного плана по профилю «Сервис транспортно-технологических машин и комплексов

Руководитель образовательной программы к.т.н., доцент Захарин А.В.